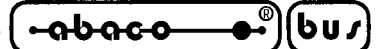

# **BASIC 554 rel. 3.1 and later**

### **INTRODUCTION**

**BASIC 52** is a powerfull software tool developed by **grifo®**, capable of managing a BASIC high level programmation of all Intel 51 family based cards. It is a "romated" software that generates "romable" software in an easy to use environment; it also reduces the necessity of external hardware (in circuit emulator, EPROM programmer, etc.) and at the same time it speeds up the debugging phase of the User application program.

**BASIC 52** is referred to generic software tools, but each card has a specific version of software associated to their hardware features; so for each card the name **BASIC 52** become BASIC followed by the card final name.

This documentation must be read as "additional up-grade" **BASIC 52** manual.

# *BASIC 52 FOR GPC® 554 = BASIC 554*

Here follows a summary of the differences between original MCS BASIC 52 and **BASIC 554**:

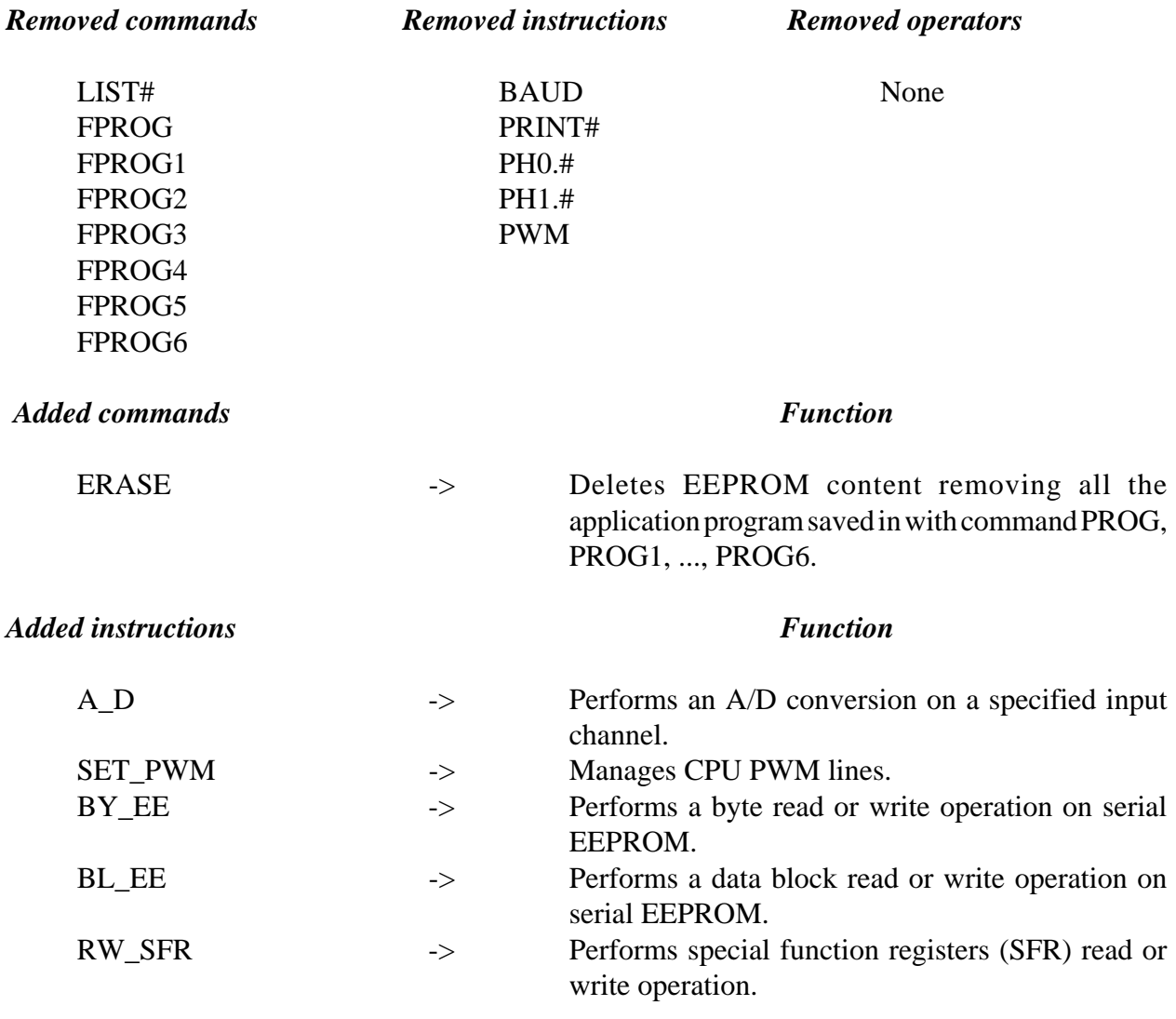

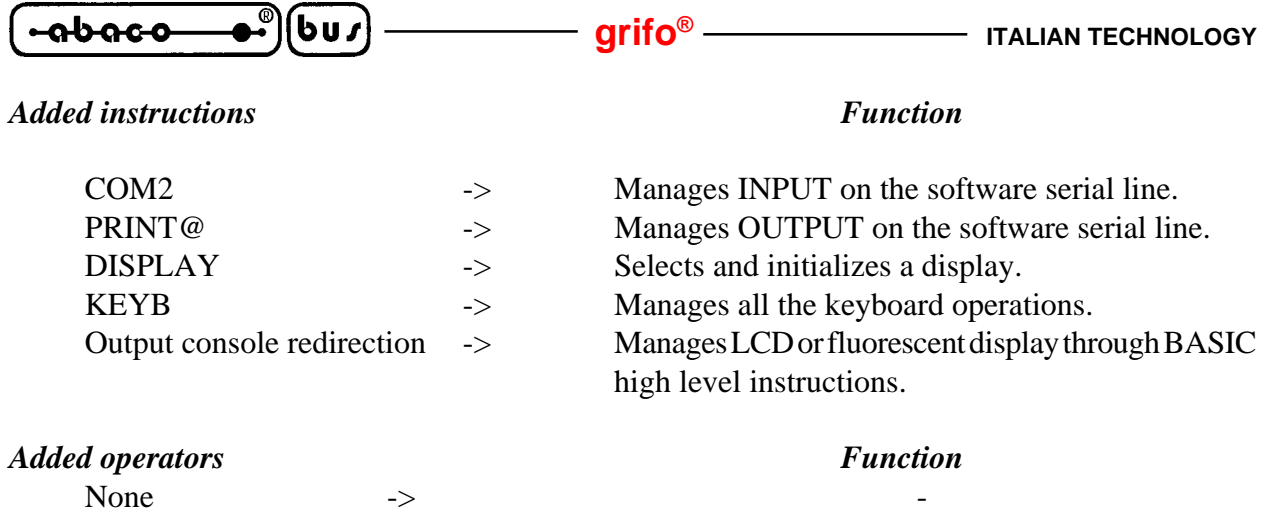

### **AUTORUN AND DEBUG MODE**

For executing an application program in AUTORUN mode (automatic start after power on or reset), the User must **CONNECT GPC® 554** on board **J2** jumper. While if **BASIC 554** must be executed when an AUTORUN condition is present, the User must **DISCONNECTJ2** jumper. For summarizing:

### **J2 NOT CONNECTED**: DEBUG mode **J2 CONNECTED**: RUN mode

DEBUG mode is really interesting when, for example, a working system must be changed or updated: in this condition the User can simply connect target card to P.C., selecting the DEBUG mode and with **BASIC 554**, loading, testing and saving a new application program and then set again RUN mode. No hardware must be changed on target card, being possible to make these operations directly "on the field". For setting a program in AUTORUN mode follow these steps:

- Select DEBUG mode (J2 not connected).
- Type: ERASE <enter>.
- Load the program in memory.
- Type: PROG <enter>
- Type: PROG4 <enter>

# **ADDITIONAL INSTRUCTION SYNTAX DESCRIPTION**

To **BASIC 554** have been added some new procedures which allow management of **GPC® 554** on board hardware. Some external RAM locations are used for parameters interchange between application program and added procedures and for the same procedures own requirements. This RAM area is located in **07E00H**÷**07FFF** addresses range.

Before writing an application program, that uses the additional procedures, the User must absolutely execute the command: **MTOP=07DFFH** to avoid overlap between interchange area and **BASIC 554** work RAM area.

Remember that in these new procedures are used the 018H÷021H internal ram locations and so they are reserved and the user can' t use them.

The next pages describes all the additional procedures with information about parameters and operation execution.

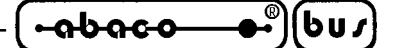

### **A/D CONVERSION MANAGEMENT PROCEDURE**

Sintax: A\_D <expr>

### **Procedure description:**

It performs an A/D conversion of one of the eight **GPC® 554** analog inputs. The conversion is made on the requested channel, and the result (with 10 bits resolution  $= 0 \div 1023$ ), is returned to main program.

### **Parameters description:**

 $\langle \text{expr} \rangle$  --> Channel number (0÷7).

#### **Procedure output description (values that must extract through POP ... instruction):**

OUTPUT:  $0\div 1023$  --> Conversion result value. 65535 --> Parameter error.

## **Example:**

- 0 REM \*\*\*\*\* Example of A/D conversion.
- 10 A D 3 : REM Conversion on channel 3.
- 20 POP A : REM It reads the conversion value.
- 30 IF A<>65535 THEN PRINT A : REM It prints the value.

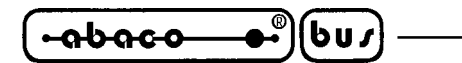

# **CPU PWM LINES MANAGEMENT PROCEDURE**

**Sintax:** SET PWM  $\langle \text{expr1}\rangle$ ,  $\langle \text{expr2}\rangle$ ,  $\langle \text{expr3}\rangle$ 

# **Procedure description:**

It generates PWM signals on CPU line 0 and 1. For calculating the PWM signal frequency and duty cycle the following formulas can be used:

 $F_{p_{WM}} = 22118400 / (2 \text{ x } (1 + \text{PWMP}) \text{ x } 255).$ 

DUTY CYCLE  $_{\text{pWM}}$  = (PWMn / 255)-PWMn

# **Parameters description:**

 $\langle \text{expr1} \rangle$  --> PWM line selection  $(0\div 1)$ .  $\langle \text{expr2} \rangle$  --> Frequency (169÷43369 Hz with a 22118400 Hz crystal).  $\langle \text{expr3} \rangle$  --> Duty Cycle (0÷100%). If  $\langle \exp(2) \rangle$  and  $\langle \exp(3) \rangle$  are both set to 0 the PWM line is set and mantained at "0" logic value. If <expr2> and <expr3> are both set to 1 the PWM line is set and mantained at "1" logic value.

# **Procedure output description (values that must extract through POP ... instruction):**

OUTPUT: None.

# **Examples:**

- 0 REM \*\*\*\*\* Demo program for generating PWM signal on CPU line 0.
- 10 SET\_PWM 0, 180, 50 : REM It sets PWM0; 180 Hz; 50%.
- 0 REM \*\*\*\*\* Demo program for generating PWM signal on CPU line 1.
- 10 SET\_PWM 1, 180, 50 : REM It sets PWM1; 180 Hz; 50%.
- 0 REM \*\*\*\*\* Demo program for setting PWM line 0 to "0" logic value.
- 10 SET\_PWM 0, 0, 0 : REM It sets PWM0 to "0";
- 0 REM \*\*\*\*\* Demo program for setting PWM line 0 to "1" logic value.
- 10 SET\_PWM 0, 1, 1 : REM It sets PWM0 to "1";
- 0 REM \*\*\*\*\* Demo program for setting PWM line 1 to "0" logic value.
- 10 SET\_PWM 1, 0, 0 : REM It sets PWM1 to "0";
- 0 REM \*\*\*\*\* Demo program for setting PWM line 1 to "1" logic value.
- 10 SET\_PWM 1, 1, 1 : REM It sets PWM1 to "1";

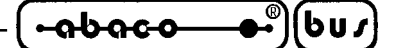

### **DISPLAY SELECTION AND INITIALIZATION**

Sintax: DISPLAY <expr>

### **Procedure description:**

It initializes the selected display. Remember that the user must call this new instruction before using the output redirection (UO1) instruction.

### **Parameters description:**

 $\langle \text{expr} \rangle$  --> 0 = FUTABA 20x2  $1 =$  FUTABA  $40x1$  $2 =$ FUTABA  $40x2$  $3 =$  FUTABA 40x4  $4 = LCD 20x2$  $5 = LCD 20x4$  $6 = LCD 40x1$  $7 = LCD 40x2$  $8 = LCD 40x4$ 

### **Procedure output description (values that must extract through POP ... instruction):**

OUTPUT: None.

### **Example:**

- 10 DISPLAY 5 : REM It selects LCD20x4 display
- 20 UO1 : REM It enables OUTPUT redirection
- 30 PRINT "GRIFO", : REM It prints a string on the display
- 40 UO0 : REM It disables OUTPUT redirection

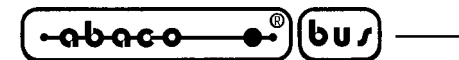

# **SERIAL EEPROM BYTE READ/WRITE PROCEDURE**

**Sintax:** BY\_EE <expr1>, <expr2>, <expr3>

# **Procedure description:**

It performs a byte read or write operation at a specified address, on serial EEPROM (IC5). The user must remember that in read procedure the <expr3> parameter must be given even if it has no meaning.

# **Parameters description:**

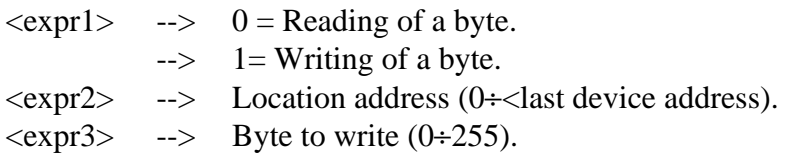

# Serial EEPROM addresses range:

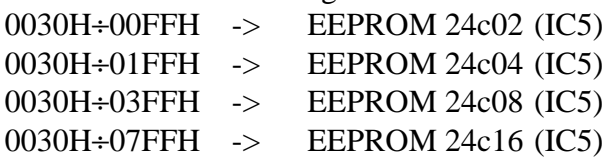

# **Procedure output description (values that must extract through POP ... instruction):**

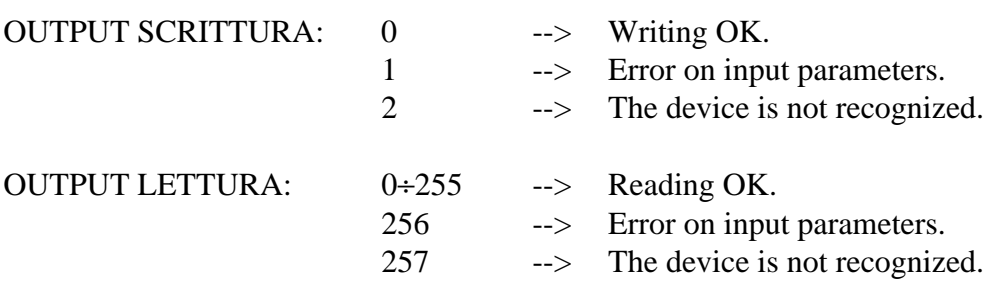

# **Examples:**

- 0 REM \*\*\*\*\* Demo for WRITE 85 byte at 100 address of serial EEPROM
- 10 BY EE 1,100,85 : REM It selects WRITE operation
- 20 POP A : REM It reads the operation result
- 0 REM \*\*\*\*\* Demo for READ the byte at 100 address of serial EEPROM
- 10 BY\_EE 0,100,0 : REM It selects READ operation
- 20 POP A : REM It reads the value and the operation result

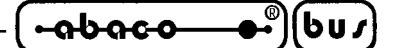

### **SERIAL EEPROM DATA BLOCK READ/WRITE PROCEDURE**

**Sintax:** BL EE  $\langle \text{expr1}\rangle$ ,  $\langle \text{expr2}\rangle$ ,  $\langle \text{expr3}\rangle$ 

### **Procedure description:**

It performs a data block read or write operation at a specified address, on serial EEPROM (IC5). The W/R data buffer is located in EXTERNAL RAM **in 07E00H**÷**07EFF** addresses range.

#### **Parameters description:**

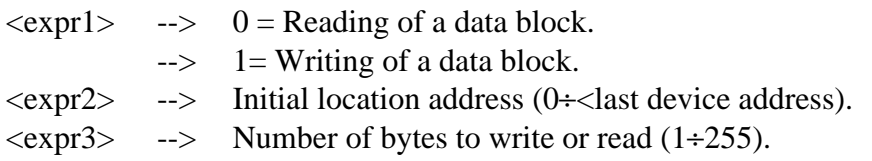

#### Serial EEPROM addresses range:

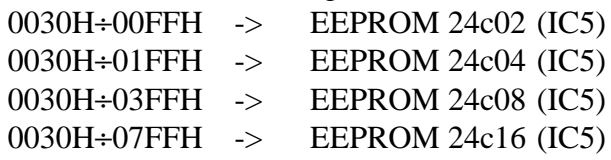

#### **Procedure output description (values that must extract through POP ... instruction):**

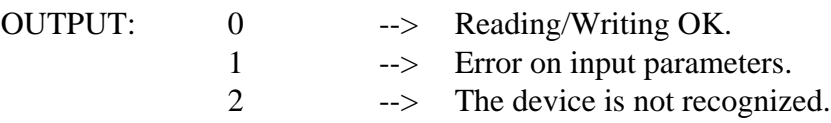

#### **Examples:**

- 0 REM \*\*\*\*\* Demo for WRITE 3 bytes from 100 address of serial EEPROM
- 10 XBY(07E00H)=1
- 20 XBY(07E01H)=2
- 30 XBY(07E02H)=3
- 10 BL\_EE 1,100,3 : REM It writes 3 bytes.
- 20 POP A : REM It reads the operation result.
- 0 REM \*\*\*\*\* Demo for READ 3 bytes from 100 address of serial EEPROM
- 10 XBY(07E00H)=0 : REM It resets the reception buffer.
- 20 XBY(07E01H)=0
- 30 XBY(07E02H)=0
- 40 BL\_EE 0,100,3 : REM It reads 3 bytes.
- 50 POP A : REM It reads the operation result.
- 60 FOR I=07E00H TO 07E02H : REM It prints the reception buffer.
- 70 PRINT XBY(I),
- 80 NEXT I

**BASIC 554** Rel. 3.1 **Page 7** Page 7

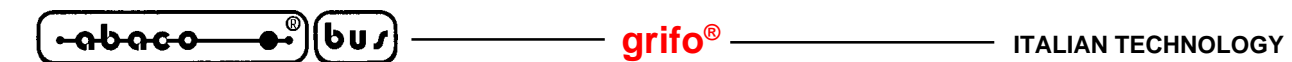

### **SPECIAL FUNCTION REGISTERS READ OR WRITE PROCEDURE**

Sintax: RW\_SFR <expr1>, <expr2>, <expr3>

# **Procedure description**:

It performs a special function register (SFR) read or write operations. The user must remember that in "read procedure" the <expr3> parameter must be given even if it has no meaning. The SFR identification byte is a numeric code, with the following meaning:

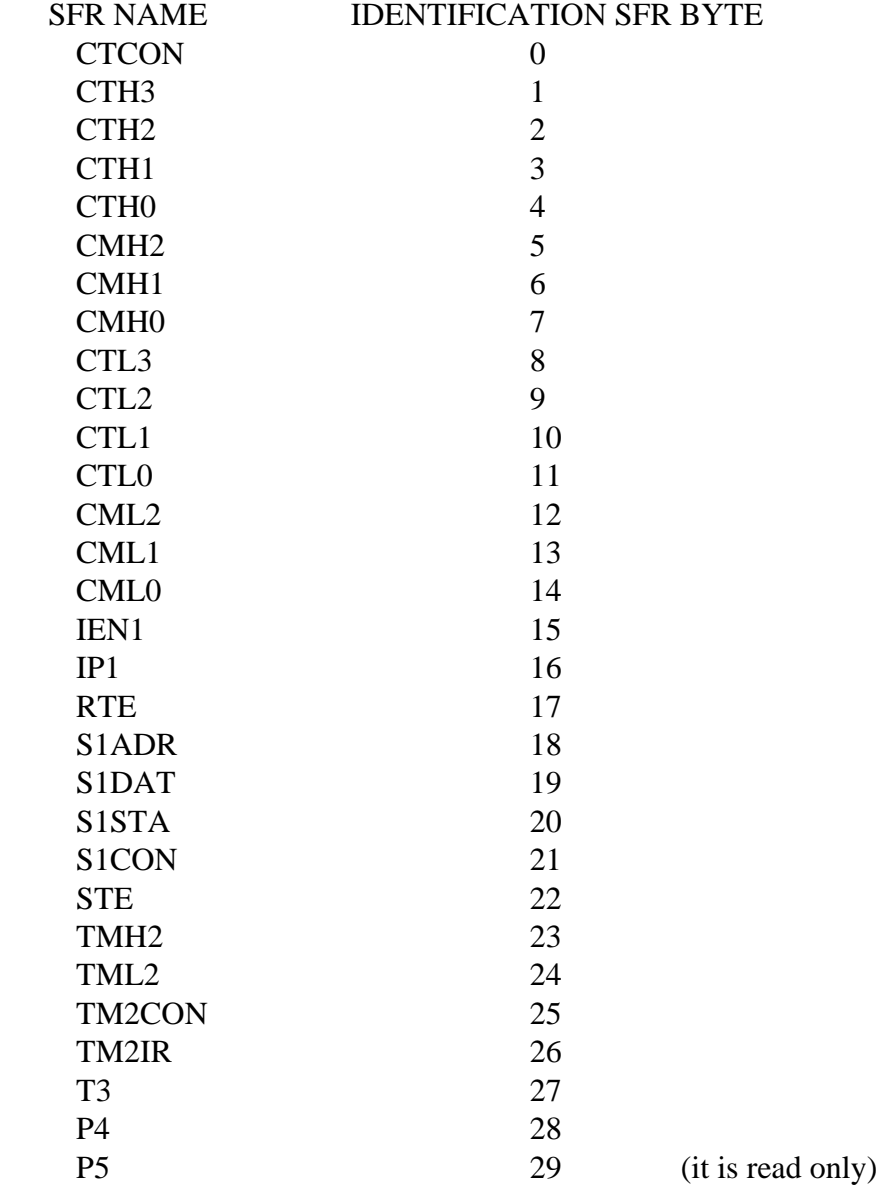

### **Parameters description:**

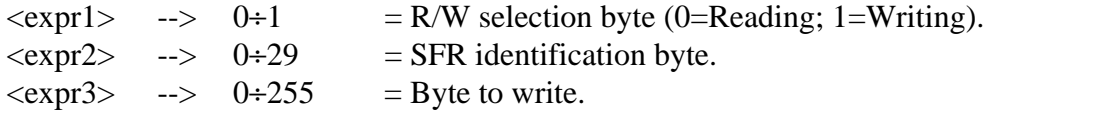

**ITALIAN TECHNOLOGY** ———————————————————— **grifo**<sup>®</sup> —

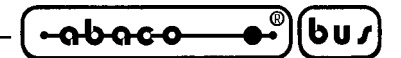

### **Procedure output description (values that must extract through POP ... instruction):**

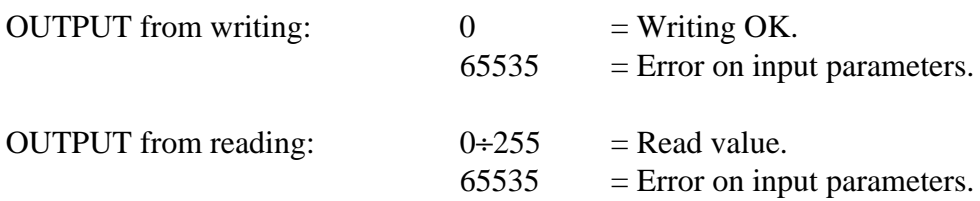

### **Examples:**

- 0 REM \*\*\*\*\* Demo for P4 setting
- 10 RW\_SFR 1,28,85 : POP A
- 0 REM \*\*\*\*\* Demo for P4 reading
- 10 RW\_SFR 0,28,0 : POP A
- 20 IF A<>65535 THEN ? "P4= ",A

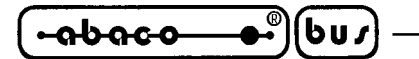

### **KEYBOARD MANAGEMENT PROCEDURE**

Sintax: **KEYB** <expr>

### **Procedure description:**

It enables or disables the matrix keyboard scanning and reads the possible key pressed code. This procedure can start or stop a periodic **QTP 24P** keyboard scanning, with debouncing on the pressed key, or it can return the pressed key code (0 if no key is pressed) through the stack. The keyboard managed by this procedure is a 4\*6 matrix keyboard directly connected to some of **GPC® 554** I/O lines. The following table shows the ASCII code returned from **BASIC 554** with relative I/O card lines:

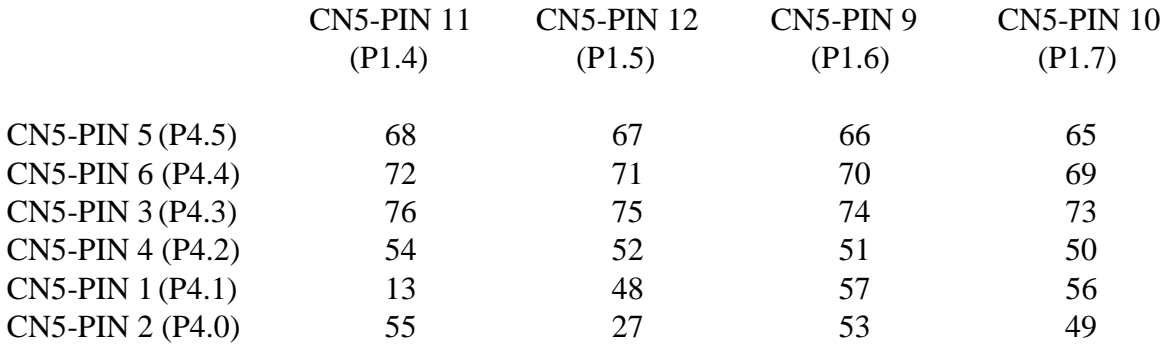

### **Parameters description:**

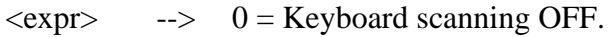

- $\rightarrow$  1 = Keyboard scanning ON.
- $-$  2 = Return the pressed key code (0 if no key is pressed) through the stack. The keyboard scanning is enabled if it was OFF.

### **Procedure output description (values that must extract through POP ... instruction):**

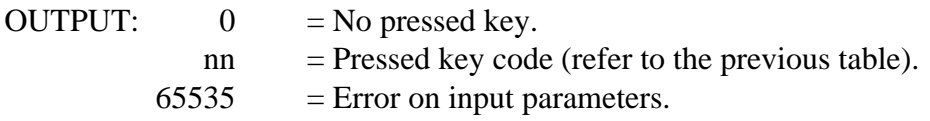

### **Example:**

In the following demo program, it is enabled the matrix keyboard scanning and a loop is performed. In this loop the pressed key is controlled and when the 48 key code is pressed, the loop is terminated and the keyboard scanning is disabled.

- 0 REM \*\*\*\*\* Matrix keyboard example
- 10 KEYB 1 : POP A : REM It enables keyboard scanning
- 20 KEYB 2 : POP A : REM It reads the key pressed code
- 30 IF A<>48 THEN 20
- 40 KEYB 0 : POP A : REM It disables keyboard scanning
- 50 END

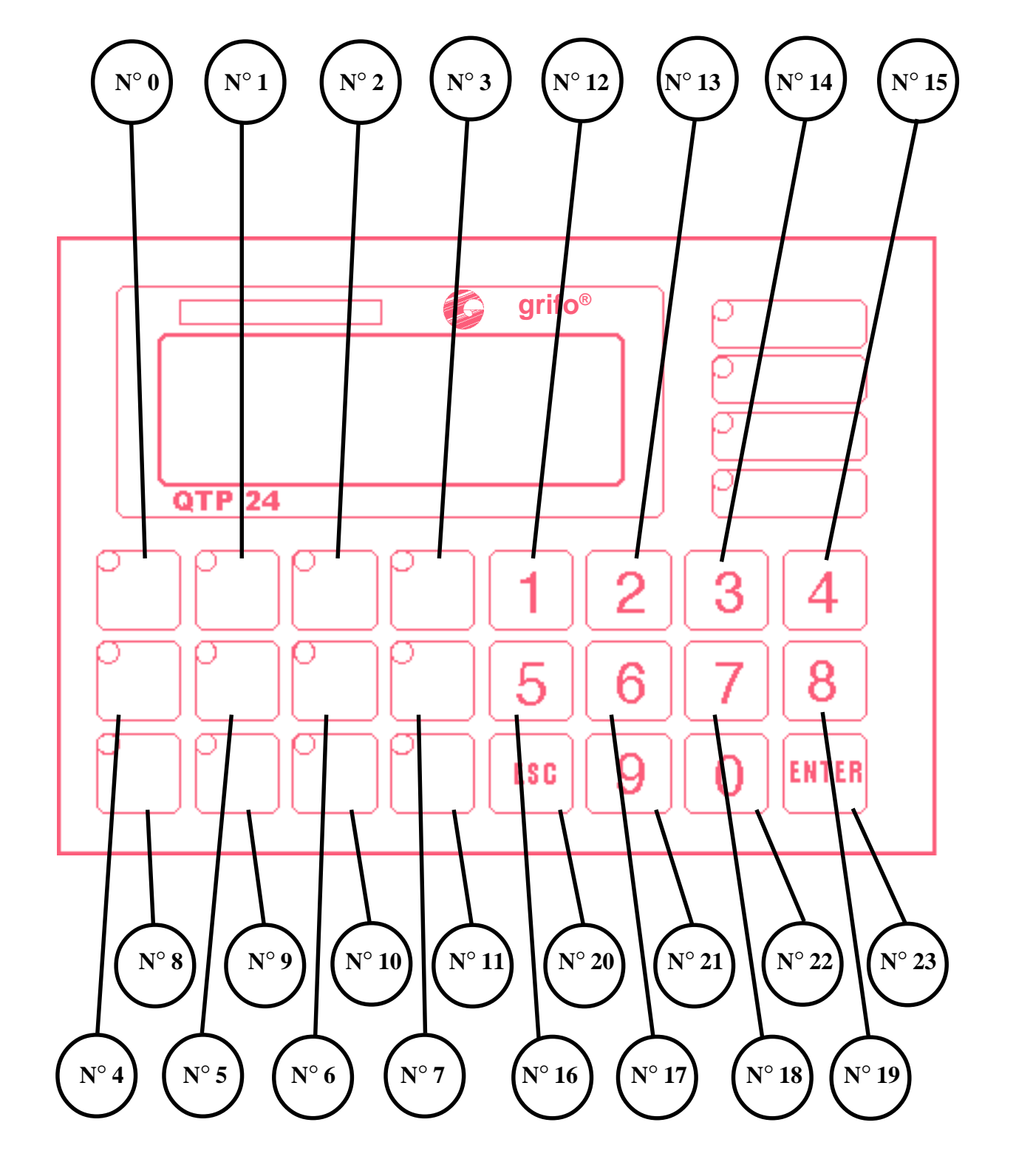

*BASIC* 554 Rel. 3.1 **Page 11** 

# **QTP 24P TERMINAL KEYS MAP**

**ITALIAN TECHNOLOGY Grifo**<sup>®</sup>

 $\bullet$ )(buz) 

# **KEYS CODES ON QTP 24P**

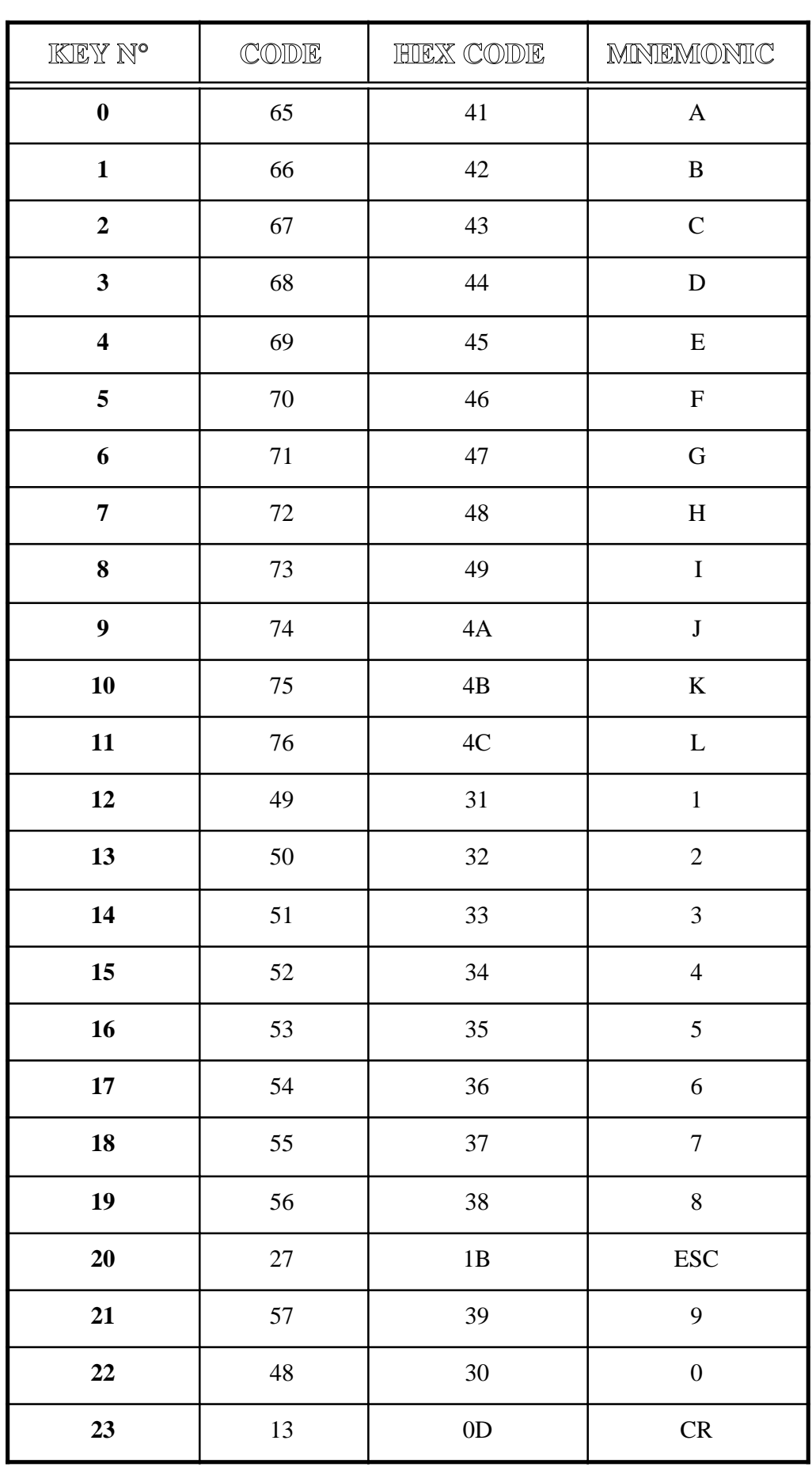

 $-\sqrt{-\mathbf{a}b\mathbf{a}\mathbf{c}\mathbf{o}}$  $\bullet$ ) $(bu)$ 

### **QTP-24P LEDS MAP**

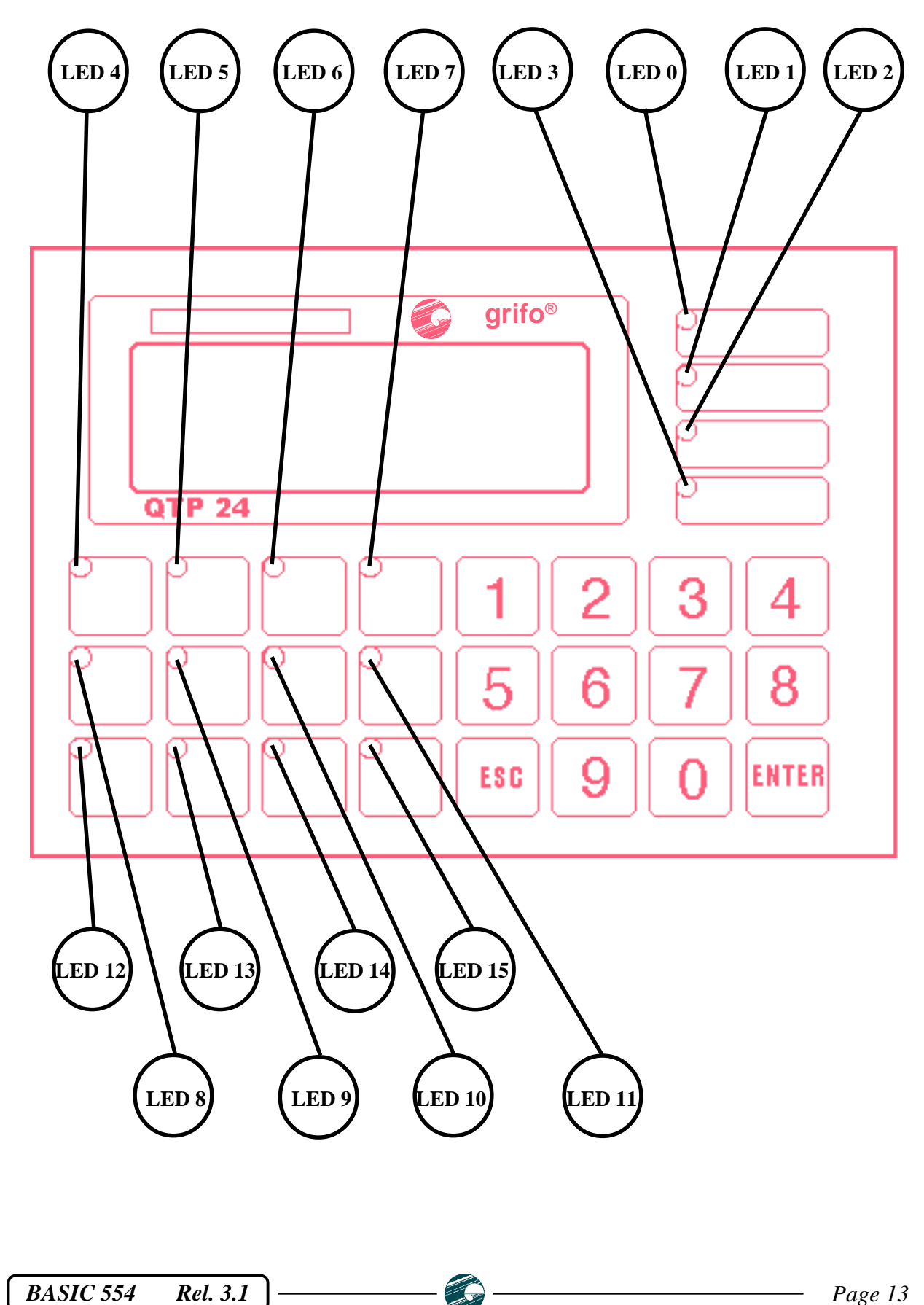

# **SOFTWARE SERIAL LINE MANAGEMENT PROCEDURE**

Sintax: COM2 <expr>

# **Procedure description:**

This procedure manages all the operations on the software serial line (TXB=PIN 2 CN3B; RXB=PIN 5 CN3B). For the transmission on this line the user must use the PRINT@ ... instruction, while for the reception, there is a buffer (64 characters long) allocated in the EXTERNAL RAM in 07F00H÷07F3FH addresses range . If the software serial line management is active, the user can't use the TIMER 0 instructions because this timer is used as baud rate generator.

# **Parameters description:**

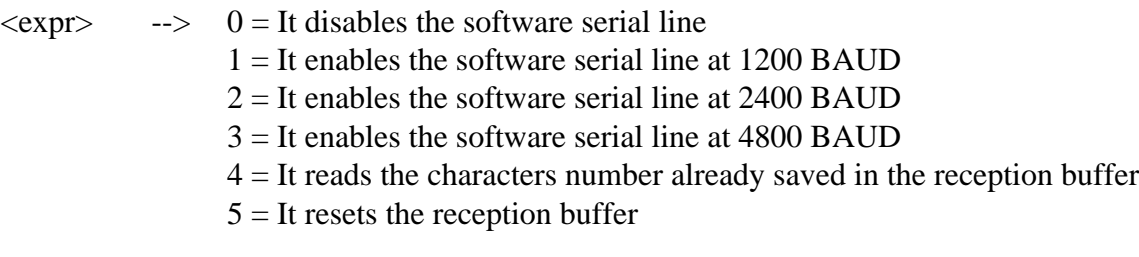

# **Procedure output description (values that must extract through POP ... instruction):**

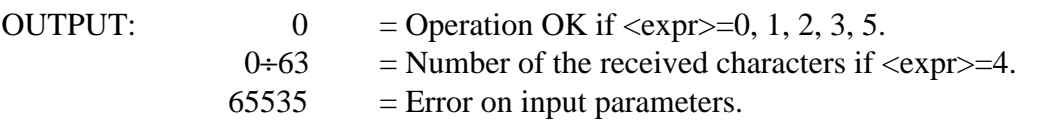

# **Example:**

- 0 REM \*\*\*\*\* Demo for the software serial line
- 10 COM2 1 : POP B : REM It enables the software serial line management at 1200 BAUD
- 20 A=GET
- 30 IF A=0 THEN GOTO 70 : REM Has a character been received from the serial line ?
- 40 IF A=70 THEN GOTO 140 : REM Is "F" the received character ?
- 50 PRINT@ CHR(A), : REM Transmission of the character on the software serial line
- 60 GOTO 20
- 70 COM2 4 : POP A : REM Request of the received characters number
- 80 IF A<>1 THEN 20
- 90 FOR  $I=0$  TO A-1
- 100 PRINT CHR(XBY(07F00H+I)),
- 110 NEXT I
- 120 COM2 5 : POP B : REM It resets the reception buffer
- 130 GOTO 20
- 140 COM2 0 : POP B : REM It disables the software serial line management
- 150 END

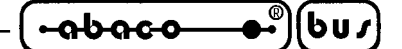

### **USER OUTPUT REDIRECTION PROCEDURE**

**BASIC 554** includes specific software procedures to solve the User interface problems. In the standard industrial applications, the User interface is realized with displays and custom keyboards; so **BASIC 554** provides high level procedure for these components. Normally BASIC performs User interface or console operations through the target card serial line, but at the same time it has the possibility to redirect console operations to other hardware devices, thanks to specific software (for further information, please read UO0, UO1 instructions).

The User output can be redirected to fluorescent or LCD displays, simply using the PRINT instruction.

### **Example:**

- 10 DISPLAY 5 : REM LCD20x4display selection.
- 20 UO1 : REM It enables output redirection.
- 30 PRINT "Hello", : REM It prints a string on the display.
- 40 PRINT "Grifo", : REM It prints a string on the display.
- 50 PRINT CHR(1), : REM Cursor in HOME position.
- 60 PRINT CHR(27), : PRINT CHR(80), : REM Cursor OFF.
- 70 UO0 : REM It disables output redirection.

**QTP 24P** shows on-board display all the characters having a code included in the range **32**÷**255** (**20**÷**FF Hex**); if it is sent a code not included in this range and this latter is not a command , this latter is ignored.

The characters of the codes in the range **32**÷**127 (20**÷**7F Hex**) correspond to those ones of the standard ASCII table, while characters associated to **128**÷**255** (**80**÷**FF Hex**) codes, vary depending on the type of the display installed. This is the reason why is better to refer to the Tables at the end of this documentation.

The character is visualized in the at-the moment cursor position and this latter will go the the next position; if it is placed in the last character down on the right of the display, it will be placed on Home position.

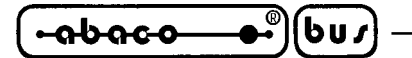

### **COMANDS FOR CURSOR POSITIONING**

### **CURSOR LEFT**

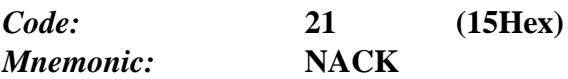

The cursor is shifted of one position on the left without modifying the display contents. If the cursor is in Home position, it will be placed in the last character at the down-right position of the display.

### **CURSOR RIGHT**

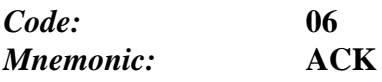

The cursor is shifted of one position on the right. If the cursor is placed on the last display character, down-right, il will be place on the Home position.

#### **CURSOR DOWN**

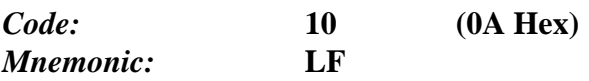

The cursor will be placed on the next line of that one it is now but it will remain in the same column. If the cursor is in the last display line, it will be placed at the first display line.

### **CURSOR UP**

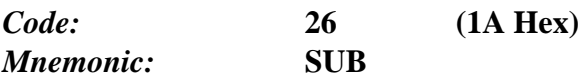

The cursor will be placed in the previous line of that one it is now, but it will remain in the same column. If the cursor is on the first display line, it will be place on the last display line.

### **HOME**

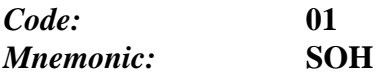

The cursor is on Home position i.e first line, first column of the display.

**ITALIAN TECHNOLOGY** *Grifo®* 

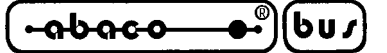

### **CARRIAGE RETURN**

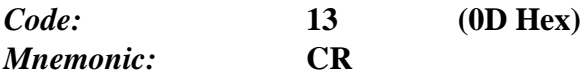

The cursor is placed at the beginning of the line where it is.

### **CARRIAGE RETURN+LINE FEED**

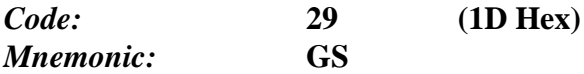

The cursor is placed at the beginning of next line at which it was placed. If the cursor is at the last display line, it will be placed at the beginning of the first line i.e Home position.

### **CURSOR ABSOLUTE POSITIONING WITH 20H OFFSET**

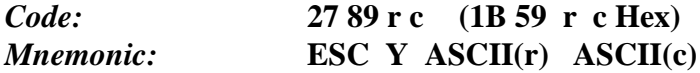

The cursor is placed at the absolute point indicated through "**r**" and "**c**".

These codes are referred to line and column values of the display at which the **32** (**20 Hex**) offset must be add. If, for example, you wish to place the cursor at Home position ( 0 line, 0 column) the next sequence is necessary **27 89 32 32**.

If line and column values are not compatible to the installed display, that command is ignored.

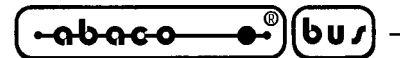

### **COMMANDS FOR CHARACTERS ERASURE**

#### **BACKSPACE**

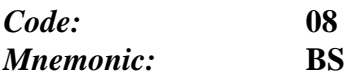

The cursor shifts a character on the left by erasing the contents of the reached cell. If the cursor is at Home position, the character placed in the last cell, down- on the right of the display, will be erased.

### **CLEAR PAGE**

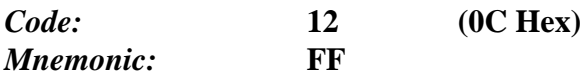

Complete erasure of the display and the cursor returns to Home position.

#### **CLEAR LINE**

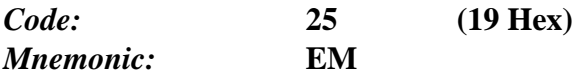

The complete line where cursor is placed is erased and then the cursor goes at the beginning of the said line.

#### **CLEAR END OF LINE**

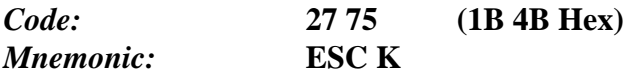

All characters on the line where the cursor is placed are erased starting from cursor position up to the end of the line.

The cursor stays on the position as it was when **Clear End of Line** code arrives.

If, for example, the cursor is at the beginning of a display line, the complete line will be erased.

### **CLEAR END OF PAGE**

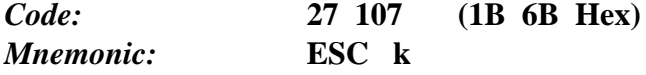

All characters starting from the Cursor point up to the end of the display, are erased. The cursor stays in the same position as it was before the **Clear end of Page** code arrival. If, for example, the cursor is at Home position, the display will be completaly erased.

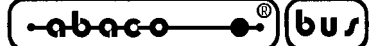

### **COMMANDS FOR CURSOR ATTRIBUTES MANAGEMENT**

### **CURSOR OFF**

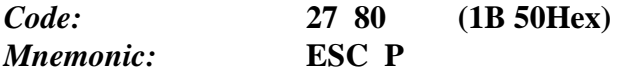

The cursor is not active and it is not more visible.

### **STATIC CURSOR ON**

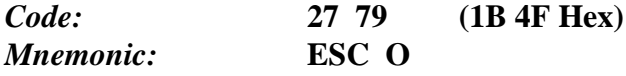

The cursor is started so it is visible. Now it is a not blinking line placed under the char.

**Note**: this command is not available if **Futaba 40x4** display is installed.

#### **BLINKING "UNDERLINE"CURSOR**

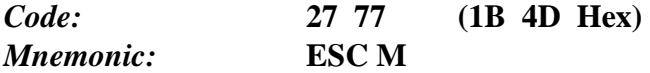

The cursor is started so it is visible. Now it is a blinking line placed under the char.

**Note**: This command is available only for **Futaba** displays : **20x2** and **40x1** type.

### **BLINKING "BLOCK" CURSOR**

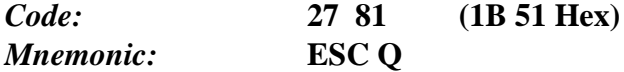

The cursor is started so it is visible. Now it is a blinking rectangular form and it is alternatively visualized with the char put on the same.

**Note**: This command is available only for **LCD** displays otherwise is ignored

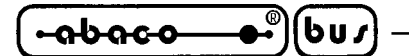

### **COMMANDS FOR LEDS MANAGEMENT**

### **LED ACTIVATION**

### *Code:* **27 50 n.LED Attr. (1B 32 n.LED Attr. Hex)** *Mnemonic:* **ESC 2 ASCII(n.LED) ASCII(Attr.)**

The LED shown in "n.LED" with the specified attribute in "Attr." is started.

If you use the **QTP 24P** card LEDs numbers are included in a range of **0**÷**15** as shwon in the picture of the card.

The attributes available aare as follows:

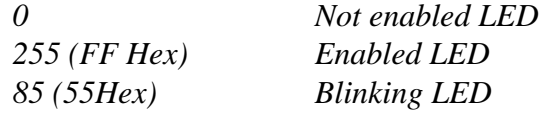

ex. If you wish to enable LED n.5 with blinking attribute, the following sequence has to be sent: **27 50 5 85**.

If the parameter with LED number or that one with the attribute, it is not valid, the command is ignored.

### **LEDS MASK ACTIVATION**

*Code:* **27 52 byte1 byte2 byte3 (1B 34 byte1 byte2 byte3 Hex)** *Menomonic:* **ESC 4 ASCII(byte1) ASCII(byte2) ASCII(byte3)**

All **QTP 24P** LEDs are contemprarly managed as indicated in "byte1", "byte2" and "byte3" following this code:

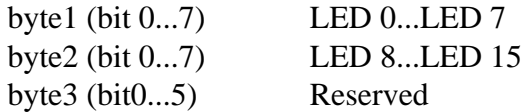

If a bit is placed in 0 position, the correpondent LED is OFF, viceversa it will be ON if the correspondent bit is on 1 position.

If there are some LEDs having the blinking attribute, this latter will be desabled.

For **QTP 24P** the "byte3" must be always sent even if it has no meaning for running the 16 LEDs of the said terminal.

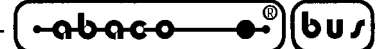

### **COMMANDS FOR KEYBOARD MANAGEMENT**

### **KEY RECONFIGURATION**

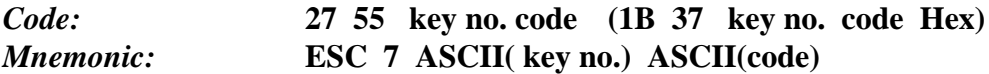

When the selected key is reconfigured, each time it is pressed, the card will send the new specified code in serial mode. The number of the key to be reconfgured is obtainable by looking at the **QTP 24P** picture and it must be included in a range of **0**÷**23** (**0**÷**17 Hex**) if this is not done the command is ignored. The code value can vary in a range of **0**÷**254** (**0**÷**FE Hex**) as the **255** value (**FF Hex**) indicates that the key must be desabled so when it is pressed the card will not send any codes.

#### **P.S.**

The said command needs a data writing on the on-board EEPROM so before executing it, it is better to be sure that the card is ready for a new writing on such device otherwise the command will be ignored.

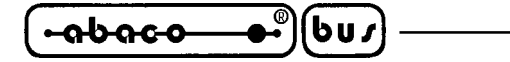

### **BXC51 COMPILER REL. 5.0 USE**

**BXC51** compiler Rel. 5.0 is a software tools used to compile a **BASIC 52** source program obtaining a directly executable code for the target card. In this way the application program execution speed is notably incremented, in fact the program is not interpreted by **BASIC 52**, but directly executed by microprocessor.

**BXC51** can be used with the **BASIC 554** new features, typing some options on the command line as described below:

# **BXC51 -b<BAUD> -c7F00 -u7DFF -bCRUNxxyy <Source file name>** (on board RAM = 32 K)

CRUNxxyy.BXL is a library delivered by **grifo®** where xx indicates the crystal frequency and yy is the version number. This library is supply with BXC51 package.

The option -b<BAUD> inform compiler that automatic baud rate search routine must not be inserted in the generated code and it must initialize serial line with a fixed baud rate = BAUD. The allowed value for BAUD parameter are: 1200, 2400, 4800, 9600, 19200.

Moreover to set correctly the desidered baud rate, in the BASIC source program must be added the instruction to set directly the internal microprocessor register. Here follows an example for a 14.7456 MHz card:

- 0 REM \*\*\*\*\* Original source program
- 10 PRINT "Hello word"
- 0 REM \*\*\*\*\* Modified source program for BXC51 compiler
- 5 TIMER1=0FCFCH : REM Baud=19200.
- 10 PRINT "Hello word"

For further information on the other **BXC51** options used in the command line, please refer to BXC51 documentation.

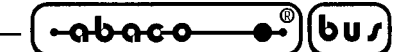

# **QTP 24P COMMAND CODES SUMMARY TABLE**

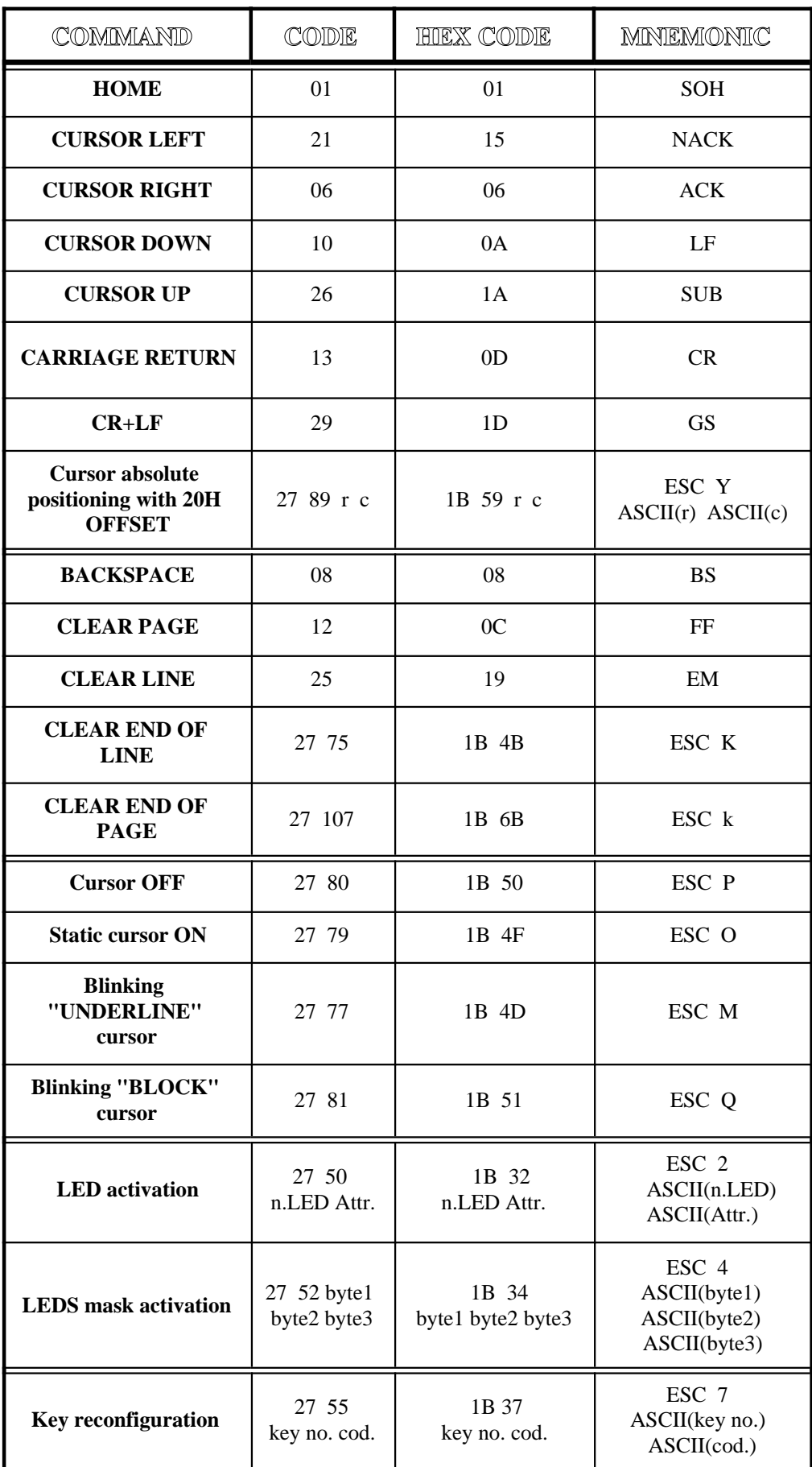

*BASIC 554 Rel. 3.1*  $\rightarrow$  *Page 23* 

**DISPLAYS CHARACTERS TABLES**

 $-abaco$ 

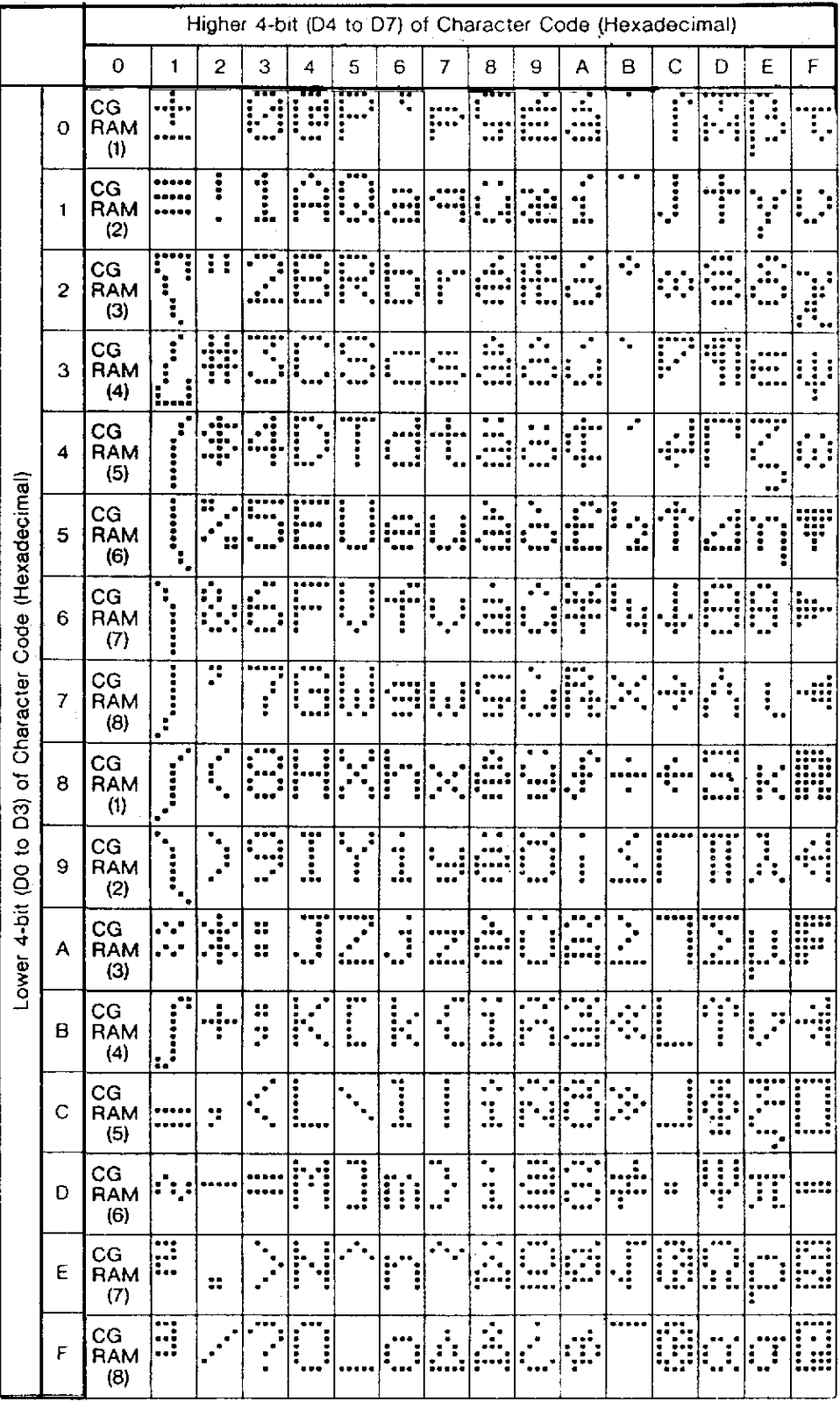

### **LCD 20X2 CHARACTERS TABLE**

*Page 24* **BASIC 554** Rel. 3.1

| <b>FOOTLAND</b><br>LOWER 49/T | usa<br>0000                        | 4010                                            | 8011                                            | 0180                                     | 4101                        | <b>btiv</b>       | 6111                                                                                         | 1000 | 1001 | 1010                 | 1011                                                                           | 1100                                                                                                    | 1101                                                                                                    | 1110                                          | 1111                                         |
|-------------------------------|------------------------------------|-------------------------------------------------|-------------------------------------------------|------------------------------------------|-----------------------------|-------------------|----------------------------------------------------------------------------------------------|------|------|----------------------|--------------------------------------------------------------------------------|----------------------------------------------------------------------------------------------------|----------------------------------------------------------------------------------------------------|-----------------------------------------------|----------------------------------------------|
| -38<br>XIXX0000               | $\mathfrak{a}$<br><b>TAM</b><br>19 |                                                 | 188<br>Ø<br>'ese                                | Ō                                        | ju:<br>;<br>7               | ì,                | II.<br>I                                                                                     |      |      |                      |                                                                                | :"!<br>$\ddot{\cdot}$<br>ш.                                                                                                    |                                                                                                    | Ċ.                                            | ë saa<br>I                                   |
| XXXXXXXX                      | Ф                                  | i<br>Ċ                                          | İ                                               | ---<br>₽                                 | <u>J</u><br>i               | 989<br>a          | S                                                                                            |      |      | <b>W</b>             | "∷<br>ŗ.                                                                       | F.                                                                                                    | $\mathbf{r}$<br>٠                                                                                                    | ٠<br>$\blacksquare$<br>,,,<br>m<br>٠          | ij<br>r                                      |
| 10000010                      | $\bullet$                          | Ħ                                               | 104<br>٠<br>t<br>$\mathbf{e}^{\mathbf{e}}$<br>w | ena i<br>å<br>L<br>3                     | t no s<br>H<br>ï,           | i<br>Li<br>j      | ŗ.                                                                                           |      |      | ŗ                    | ٠<br>٠<br>j                                                                    | ť<br>ł<br>i<br>$\ddot{\phantom{a}}$                                                                                                    | $\cdot$                                                                                                    | P                                             | jÄ<br>---                                    |
| XXXX0011                      | w                                  | ∰.                                              | 버발<br>'n<br>ä<br>a                              | 46 S<br>į<br>s<br>œ                      | mac                         | ۱.                | --<br>۰<br>isse,<br>66 M                                                                     |      |      | i                    | ŗ.<br>֧֧֧֧֧֧֧֧֦֧֦֧֦֧֦֧֧֧֧֧֧֧֧֧֘֟֓֕֬֟֓֓֕֓֬֓֓֬֓֓֓֬֓֓֬֓֓֬֓֓֬֓֓֬֓֬֬֩֓֬֬֩֓֬֬֩֬<br>۰ | 48 P<br>";"                                                                                                    | T.<br>'ees                                                                                                    | ---<br>÷.                                     | ŵ                                            |
| XXXX00100                     | ۵                                  | de<br>                                          | 4                                               | r<br>!<br>!<br>j                         | .<br>į                      | j<br>$\mathbf{r}$ | $\begin{aligned} \boxed{\frac{1}{\mathbf{r}^2_{\mathbf{r}^2_{\mathbf{r}^2}}}} \end{aligned}$ |      |      | ۰.                   | <b></b><br>Į                                                                   | i.<br>٠                                                                                                    | ă<br>T                                                                                                    | į<br>$\mathbf{j}$<br>å                        | H                                            |
| XXXXII 101                    | Đ                                  | 2<br>r<br>۰<br>$\mathcal{C}$<br>21              | <br>в<br>٠<br>気持ち                               | j"<br>i                                  | i<br>į<br>'ann              | ba s<br>ŗ.<br>800 | Ų                                                                                            |      |      | 8                    | i<br>$\ddot{\phantom{a}}$                                                      | ĩ<br>Ť<br>٠                                                                                                    | ֺ֦֦֦֧֦֧֦֦֦֧֦֦֧֦֧֦֧֦֧֦֧֦֦֧֦֦֧֦֧֦֦֧֦֧֦֧֦֧֦֧֦֧֧֧֕֟֟֟֟֟֟֟֟֕֕֕֟֟֟֕֕֟֟֟֕֕֟֟֟֡֡֟֟֟֡֡֟֟֓֡֟֓֕֓֕֓֟֓֡֟֓֡֟֓֡֟֓֡֟֓֟֓֟֟֝֓֝֬<br>֧֢ׅ֧ׅ֧ׅ֧ׅ֧֦֧֧֧ׅ֧֦֧֦֧֦֧֦֧֧ׅ֧ׅׅׅׅׅׅׅׅ֧ׅ֧ׅׅ֧֦֧֦֧֛֘֘֘֝֘֘֘֘֘֘֘֘֟֘֝֬֞֘֝֘֝֘ | T.<br>ï                                       | $\bullet$<br>٠<br>J<br>ł                     |
| 10000110                      | ø                                  | 68<br>٠<br>ĩ<br>$\ddot{\phantom{0}}$<br>'n<br>٠ | m.<br>!"<br>Ξ<br>88                             | :'''<br>İ                                | i<br>Ĭ                      | Ť<br>×            | $\mathbf{G}_{\mathbf{e}^{\prime}}$<br>Ĭ                                                      |      |      | I                    | Ï                                                                              |                                                                                                    | <br>ः                                                                                                    | .,<br>٠<br>٦Į<br>Į.,                          | $\overline{\cdots}$<br>i.<br>Imr             |
| 30000111                      | ۰                                  | ŗ.                                              | 111 a 4<br>$\mathbf{r}$<br>l                    | <b>URB</b><br>į<br>٠<br><u>n</u><br>nosi | į<br><b>Base</b><br>j.<br>г | ű<br>gas          | li i<br>т<br>'n                                                                              |      |      | ¥<br>r<br>×          | Ī                                                                              | $\sum_{i=1}^{n-1} \frac{1}{i} \sum_{j=1}^{n} \frac{1}{j} \sum_{j=1}^{n} \frac{1}{j} \sum_{j=1}^{n} \frac{1}{j} \sum_{j=1}^{n} \frac{1}{j} \sum_{j=1}^{n} \frac{1}{j} \sum_{j=1}^{n} \frac{1}{j} \sum_{j=1}^{n} \frac{1}{j} \sum_{j=1}^{n} \frac{1}{j} \sum_{j=1}^{n} \frac{1}{j} \sum_{j=1}^{n} \frac{1}{j} \sum_{j=1}^{n} \frac{1}{j} \sum_{j=1}^{n} \frac{1$ |                                                                                                    | m<br>1<br>÷.<br>640                           | Ħ                                            |
| <b>2000X1000</b>              | a                                  | $\mathbf{r}$<br>'n                              | a 6 s<br>i<br>noa                               | H                                        | ļ<br>÷,<br>ŝ                | ter en 1919<br>į  | X                                                                                            |      |      | $\ddot{a}$           | ï<br>٠<br>                                                                     | Ť<br>٠                                                                                                    | i                                                                                                    | Ĵ                                             | <b></b><br>ë,<br>$\mathcal{L}_{\mathcal{A}}$ |
| <b>JUDDE1001</b>              | Φ                                  | $\tilde{\mathbf{b}}$<br>÷,                      | 888<br>Q<br>٠<br>$\bullet$                      | Ï                                        | Ĵ<br>i,<br>į                | ٠<br>l            | W<br>688                                                                                     |      |      | $\cdot$              | 2<br>Ĩ<br>п                                                                    |                                                                                                    | įĻ.                                                                                                    | .,                                            | Į<br>i                                       |
| XXXX1018                      | G                                  | ÷.                                              | 8<br>8                                          | Ĵ<br>٠.,                                 | <br>۰<br>ď.                 | ٠<br>ï<br>۰       | <u>w</u><br>                                                                                 |      |      | <br>                 | Ī                                                                              | i.<br>į                                                                                                    | I.<br>$\mathcal{L}$                                                                                                    | ٠<br>-<br>-<br>-<br>-<br>$\ddot{\phantom{a}}$ | ۰<br>ij.                                     |
| XXXIIII                       | ш                                  | ٠<br>∵¦∙                                        | 11<br>ÿ.                                        | <br> <br> <br>÷<br>$\ddot{\phantom{a}}$  | r<br>L                      | !<br>!<br>e.<br>◾ | $\hat{J}$<br>ŧ                                                                               |      |      | TÏ.                  | $\mathbb{S}^1$                                                                 | $\mathbf{r}$<br><br>1825                                                                                                    | <br>ℿ                                                                                                    | X                                             | Ë                                            |
| XXXX1100                      |                                    | $\ddot{\phantom{a}}$                            | Ĵ.<br>۰.                                        | į<br>Į.,                                 | $\ddotsc$<br>빨              | t.<br>1           | į<br>i                                                                                       |      |      | ö<br>Ţ.              | دید<br>*                                                                       | $\cdot$<br>-9                                                                                                    | <u>m</u>                                                                                                    | t,                                            | 또면                                           |
| 200001101                     | o                                  |                                                 | 84 S.H                                          | İ<br>Ŧ,                                  | j                           | M                 | $\ddot{\cdot}$                                                                               |      |      | ٠.                   | $\mathcal{L}$<br>۰                                                             | $\bullet_p$                                                                                                    |                                                                                                    | H<br>1<br>tras a                              | ۰                                            |
| <b>XXXX1110</b>               | 17)                                | Ξ                                               | 'n<br>$\bullet$<br>۰                            | H                                        | $\mathcal{L}_{\mathcal{L}}$ | ţ                 | ÷                                                                                            |      |      | <b>BAAD</b><br>:<br> | T<br>в                                                                         | <br>ij.                                                                                                    | . .                                                                                                    | $\cdots$<br>ľ<br>Ŧ                            |                                              |
| <b>KXXX1111</b>               | $\bullet$                          | ٠<br>$\mathbf{r}$                               | <br>ı<br>$\cdot$                                | <b>SPO</b><br>ŗ,<br>l                    |                             | Ō<br>m            | ë,<br>**                                                                                     |      |      | ፡<br>Ŧ,<br>98        | I                                                                              | W                                                                                                    | $\mathbb{Z}$                                                                                                    | . .<br>n,<br>ŗ                                | E<br><br>::::                                |

**LCD 20X4 AND 40X2 CHARACTERS TABLE**

**grifo® ITALIAN TECHNOLOGY**

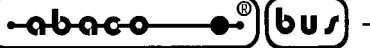

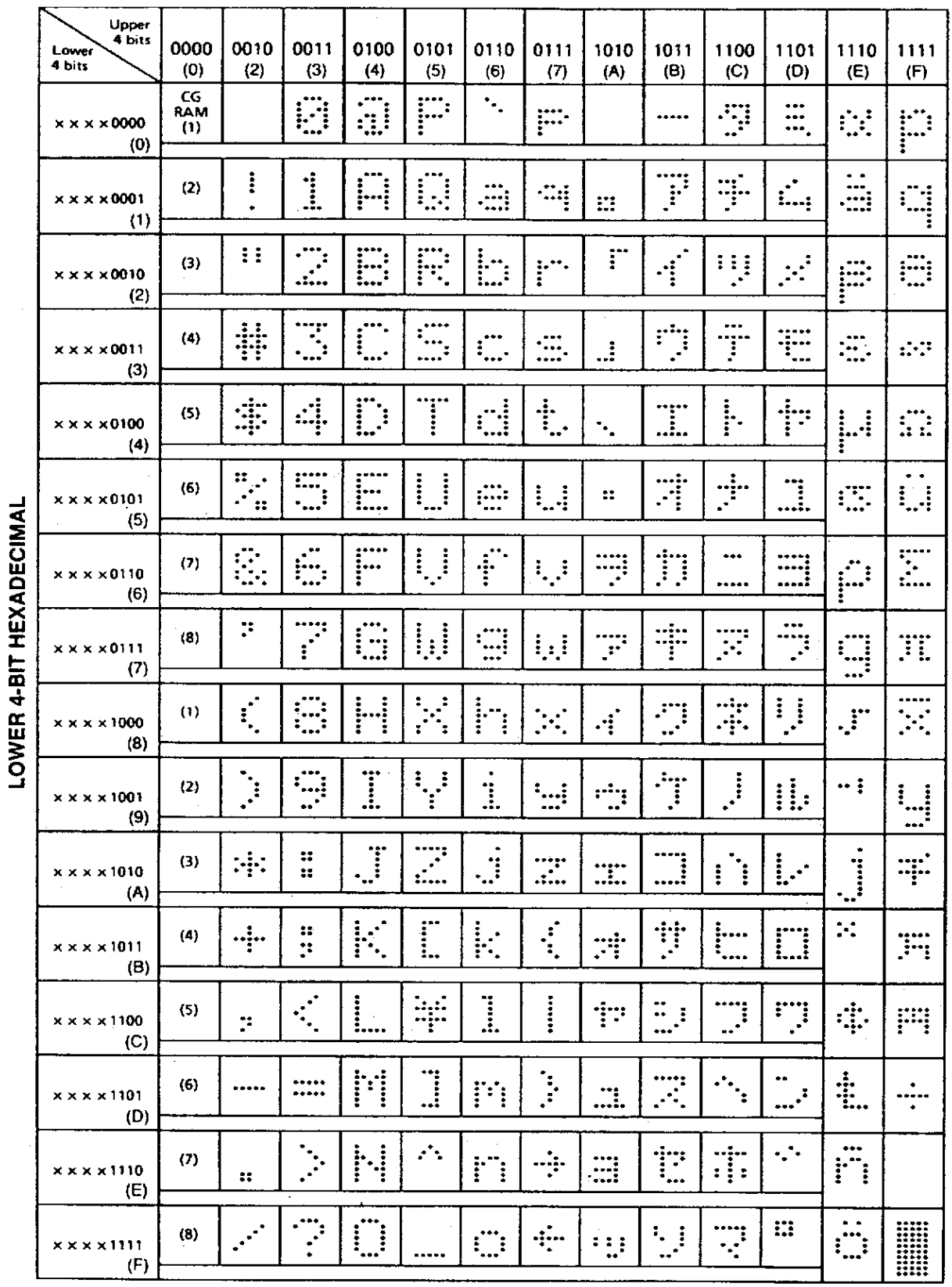

**LCD 40X1 AND 40X4 CHARACTERS TABLE**

*Page 26 BASIC 554 Rel. 3.1*

|               |               |                |         | D7<br>D6<br>D5<br>D4 | อ<br>อ<br>Ø<br>Ø | 0<br>Ø<br>0<br>ı | 0<br>Ø<br>1<br>Ø | 0<br>0                       | 0<br>ł<br>0<br>0        | 0<br>0       | 0<br>Ø                   | 0                                      | 0<br>0<br>0          | 0<br>0                        | 0<br>Ø       | 0<br>ı                  | 1<br>0<br>0               | 0                     | 0                              |                     |
|---------------|---------------|----------------|---------|----------------------|------------------|------------------|------------------|------------------------------|-------------------------|--------------|--------------------------|----------------------------------------|----------------------|-------------------------------|--------------|-------------------------|---------------------------|-----------------------|--------------------------------|---------------------|
| $\frac{D}{3}$ | $\frac{D}{2}$ | $\frac{D}{1}$  | D<br>0  |                      | Ø                | 1                | $\mathbf 2$      | З                            | 4                       | 5            | 6                        | 7                                      | 8                    | 9                             | A            | В                       | С                         | D                     | E                              | F                   |
|               | 0000          |                |         | 0                    |                  | DP               |                  | Ø                            | $\overline{\mathbf{d}}$ |              | ۰.                       | F                                      | ij.                  | £                             | tuesen       |                         | Ţ                         | Ξ.                    | Ť                              | Ĺ                   |
|               | 000           |                | -1      | 1                    |                  |                  | i                | i                            | Η                       | U            | Ξ                        | ą                                      | Ë.                   | Ξ                             | C            | F                       | $\ddot{\ddot{\tau}}$      | Ĺ,                    | 4                              | i<br>               |
|               | 001           |                | 0       | 2                    |                  |                  | Ħ                | <u> 7</u>                    | Е                       | $\mathbf{F}$ | b.                       | ۲                                      | ſ                    | ⊹:                            | Г            | j,                      |                           | $\mathbf{z}^{\prime}$ | Ŧ                              | ÷                   |
|               | 0 Q           | $\overline{1}$ | 1       | 3                    |                  |                  | <u>u</u><br>Tr   | $\mathbb{E}$                 |                         | $\mathbb{Z}$ | Ũ                        | Ξ                                      | <u>ائ</u>            | ÷                             | $\mathbf{I}$ | $\vec{E}$               | $\overline{\overline{J}}$ | E                     | Ę                              | -<br>-----<br>----- |
| Ø             | $\mathbf{1}$  | 00             |         | 4                    | DIMCU1           |                  | \$               | 4                            | $\mathbf{D}$            |              | ₫                        | $\ddagger$                             | Ę.                   | $\mathbf{j}$                  | ۰.           | $\overline{\mathbf{I}}$ | ļ.                        | F                     | 円                              | Ω                   |
|               | 01            | Q <sub>1</sub> |         | 5                    |                  | CU <sub>2</sub>  |                  | 5                            | $\blacksquare$          | U            | Ē                        | U                                      | ï                    |                               | E            | $\vec{r}$               | ÷<br>.'                   | <u>]</u>              | <u>H</u>                       | $\ddot{T}$          |
| Ø             | 1             | $\overline{1}$ | Ø       | 6                    |                  | CU3              | C.               | É.                           |                         | Ų            | $\ddot{\mathbf{f}}$      | Ų                                      | H                    | Å                             | ņ            | Ţ                       |                           | ∃                     | F.                             | ÷                   |
| 0             |               | 1              |         | 7                    |                  | DC               | 7                | $\vec{r}$                    | <b>i</b>                | W            | Ξ                        | ,                                      | ֧<br>֧֪֧֧֧֧֧֝<br>֧֪֧ | -1                            | 7            | 宇                       | F                         | $\overline{z}$        | <u>d:</u>                      | $\div$              |
|               | 1000          |                |         | 8                    | <b>BS</b>        |                  | Ç                | Ξ                            |                         | ।<br>1       |                          | X,                                     | L                    | 2                             | $\mathbf{r}$ | Ţ                       | ÷.                        | ij                    | $\ddot{\ddag}$                 | A                   |
|               | 1001          |                |         | 9                    | HT               |                  | $\mathbf{I}$     | $\ddot{Q}$                   | I                       | ्।<br>।      | ٠<br>I                   | .<br>ا                                 | Π                    | 3                             | ٣,           | $\overline{1}$          | <u>:</u>                  | įį.                   | $\frac{1}{1}$                  | $\ddot{C}$          |
|               | 1010          |                |         | A                    |                  |                  | :‡:              | 幕<br>$\overline{\mathbf{a}}$ | $\cdot$ ,               | $\mathbf{r}$ | $\mathbf{J}$             | Z                                      | F                    | $\cdot$                       | 工            |                         |                           | <br>ا                 | i                              | $\mathbf{L}$        |
|               |               |                | 1011    | B                    |                  |                  | $\div$           | ×<br>7                       | Ļ.<br>ī                 |              | Ŀ<br>r.                  | $\mathbf{r}$<br>$\mathbf{r}_{\bullet}$ | F.<br>in,            | W,<br>t.                      | TŤ.          | 쓖<br>ď                  |                           | П                     | <u>i</u>                       | . .<br>⊷.           |
|               |               |                | 1 1 0 0 | C                    |                  |                  | Ţ.               | $\cdot$ .                    |                         | <br>÷        | $\overline{\phantom{a}}$ | ī<br>Į                                 | $\vec{r}$            | ļ.                            | ţ            | <u>:</u>                | J                         | Ţ                     | ÷.                             | ្ណុ                 |
| 1             |               | 101            |         | D                    | <b>CLR</b>       |                  |                  |                              | M                       | <u> </u>     | m                        | י.<br>"                                | ជ្                   | -<br>-<br>-<br>-              | 그            | Ã                       |                           | ļ.                    |                                | Ų                   |
| 1             |               |                | 110     | E                    |                  |                  | 蠢                |                              | H                       | s.,          | h                        |                                        | Ω                    | $\frac{1}{\cdot \cdot \cdot}$ | ∃            | Ë                       | Ť                         |                       | isterbit<br>Alfanist<br>OQUEDZ | Ë.                  |
|               |               | 1              |         | F                    |                  | ALDRST           |                  | <u>្</u>                     | <u>[]</u>               |              | $\mathbf{C}$             | 噩                                      | Z                    | 囂                             | ្មរ          | $\ddot{\cdot}$          | $\overline{ }$            | u                     | <br>!!!!!!                     |                     |

**FLUORESCENT 20X2 CHARACTERS TABLE**

(bu⁄)

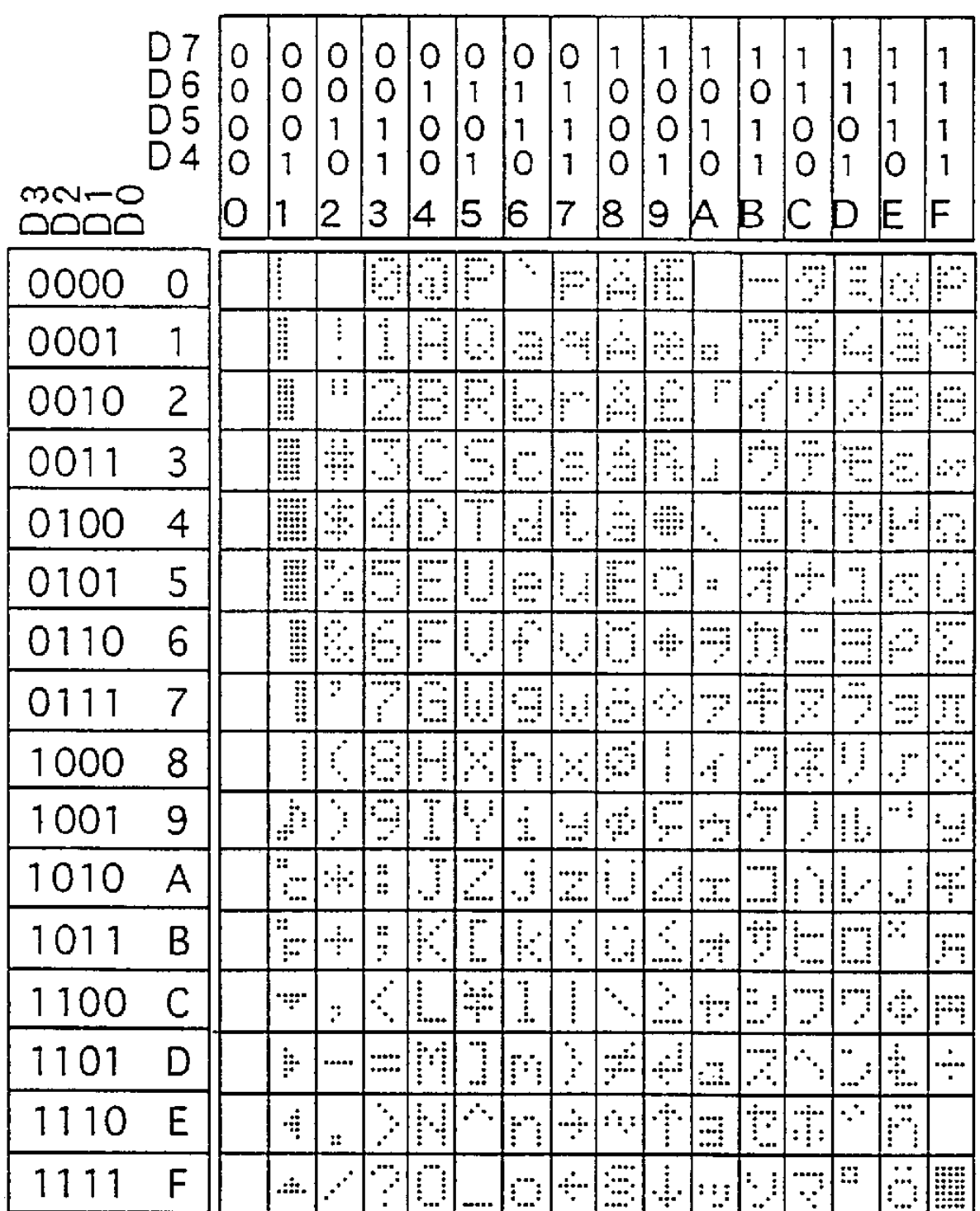

**FLUORESCENT 20X4 CHARACTERS TABLE**

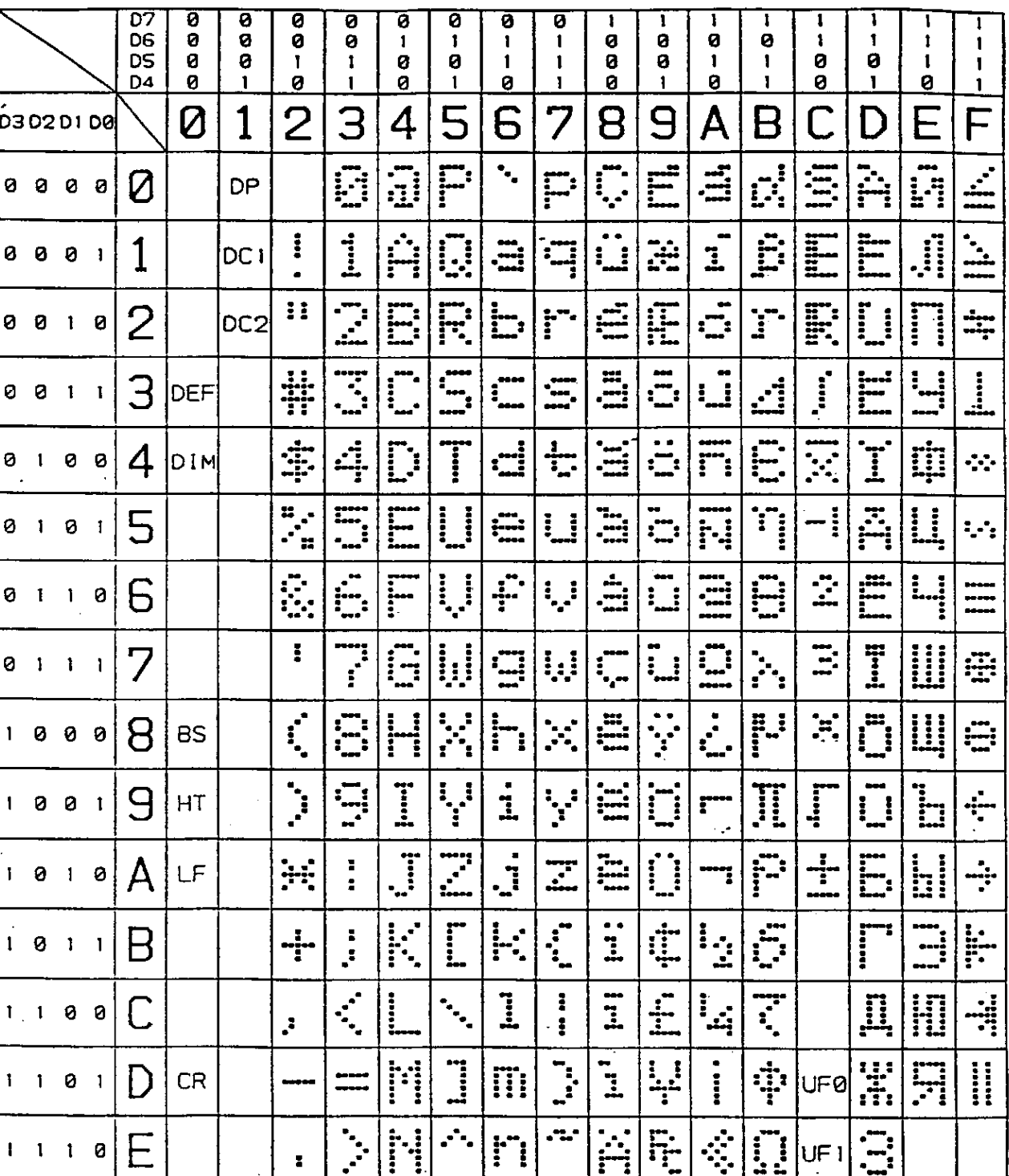

**FLUORESCENT 40X1 AND 40X2 CHARACTERS TABLE**

<u>n</u>

 $\mathbb{C}^1$ 

Ķ

<u>ा</u>

f

Ħ

Â

<u>!!</u>

T<br>...

UF<sub>1</sub>

 $|$ UF2

 $\frac{1}{n}$ 

Ħ

n

 $\mathbb{R}$ 

 $\pmb{z}$ 

**RST** 

 $\sqrt{2}$ 

 $\mathbf{1}=\mathbf{1}=\mathbf{1}=\mathbf{1}$ 

 $-\sqrt{-\alpha b \alpha c \cdot \alpha}$ ∣bu∫

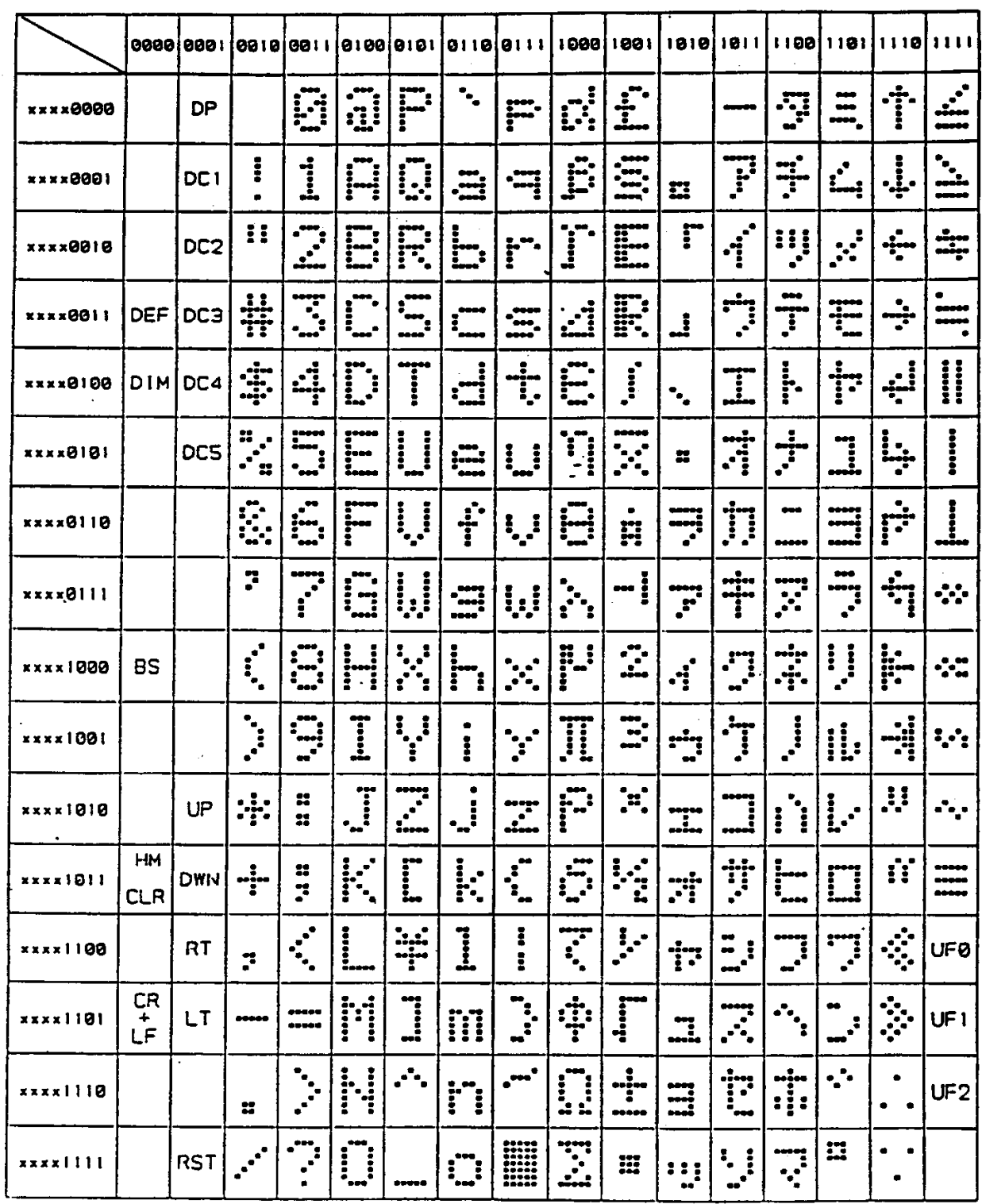

**FLUORESCENT 40X4 CHARACTERS TABLE**

 $-$ abaco $-$ 

# **ELECTRIC DIAGRAM**

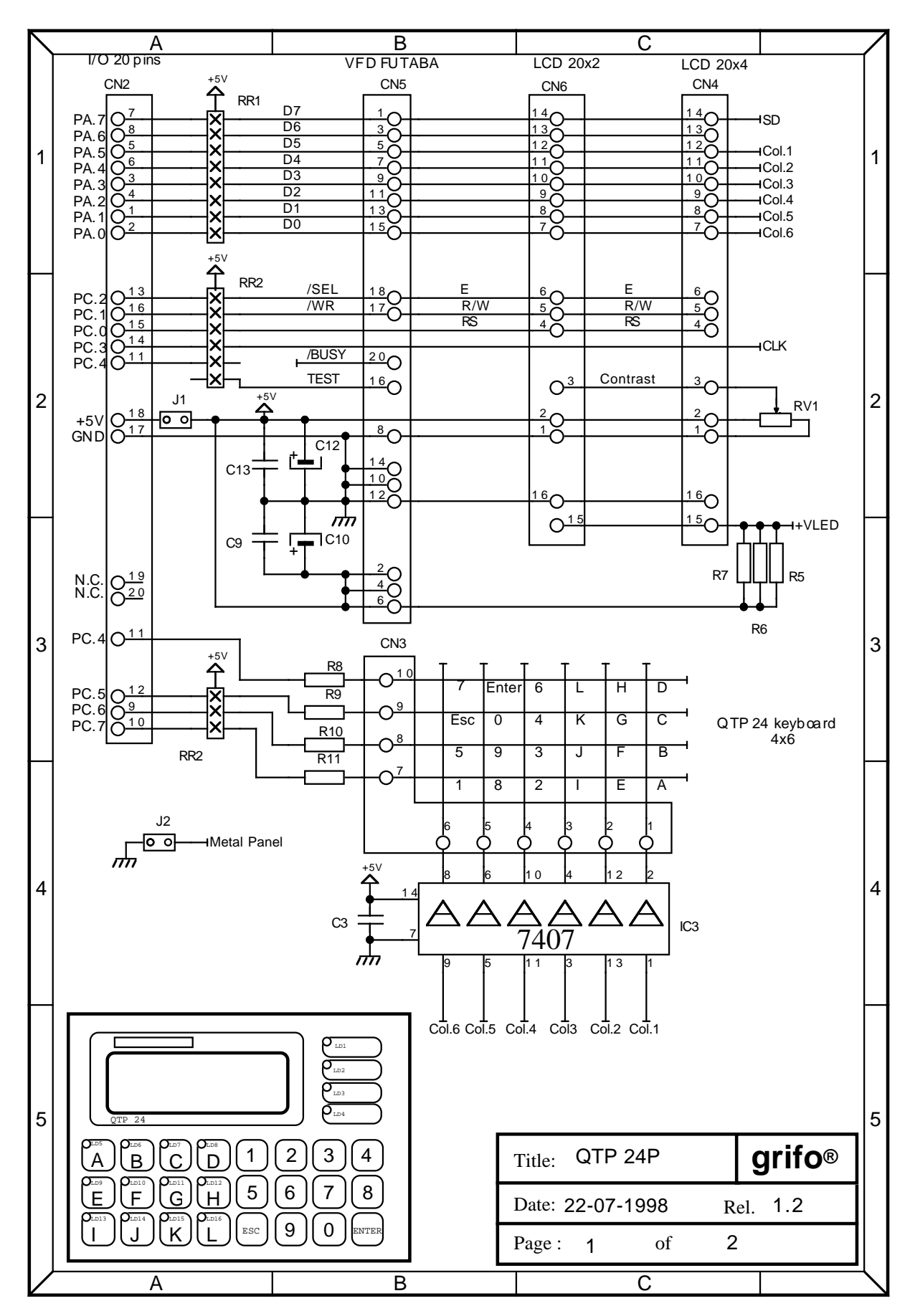

 $\bullet$  (bu) - $-abaco$ **grifo® ITALIAN TECHNOLOGY**

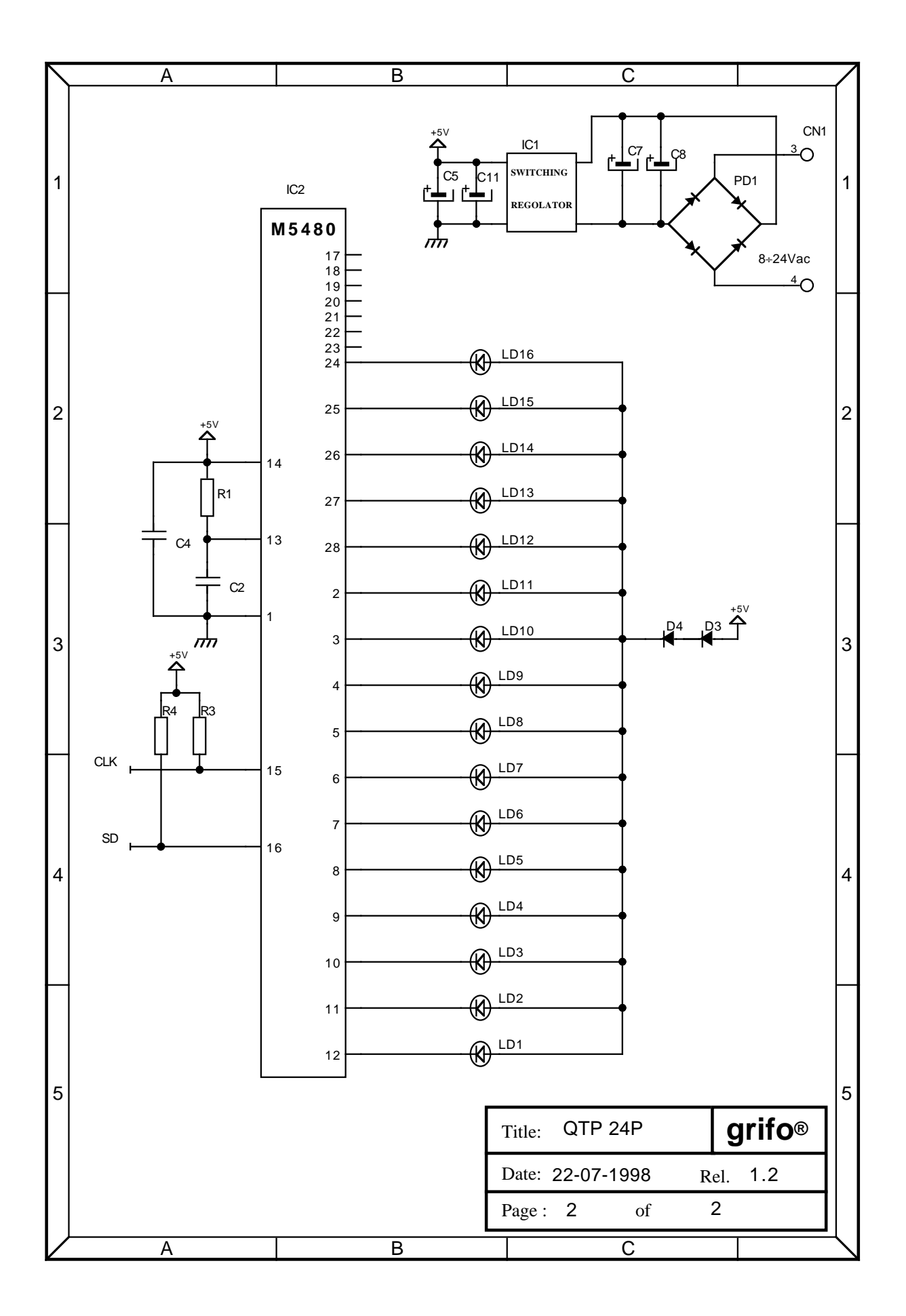

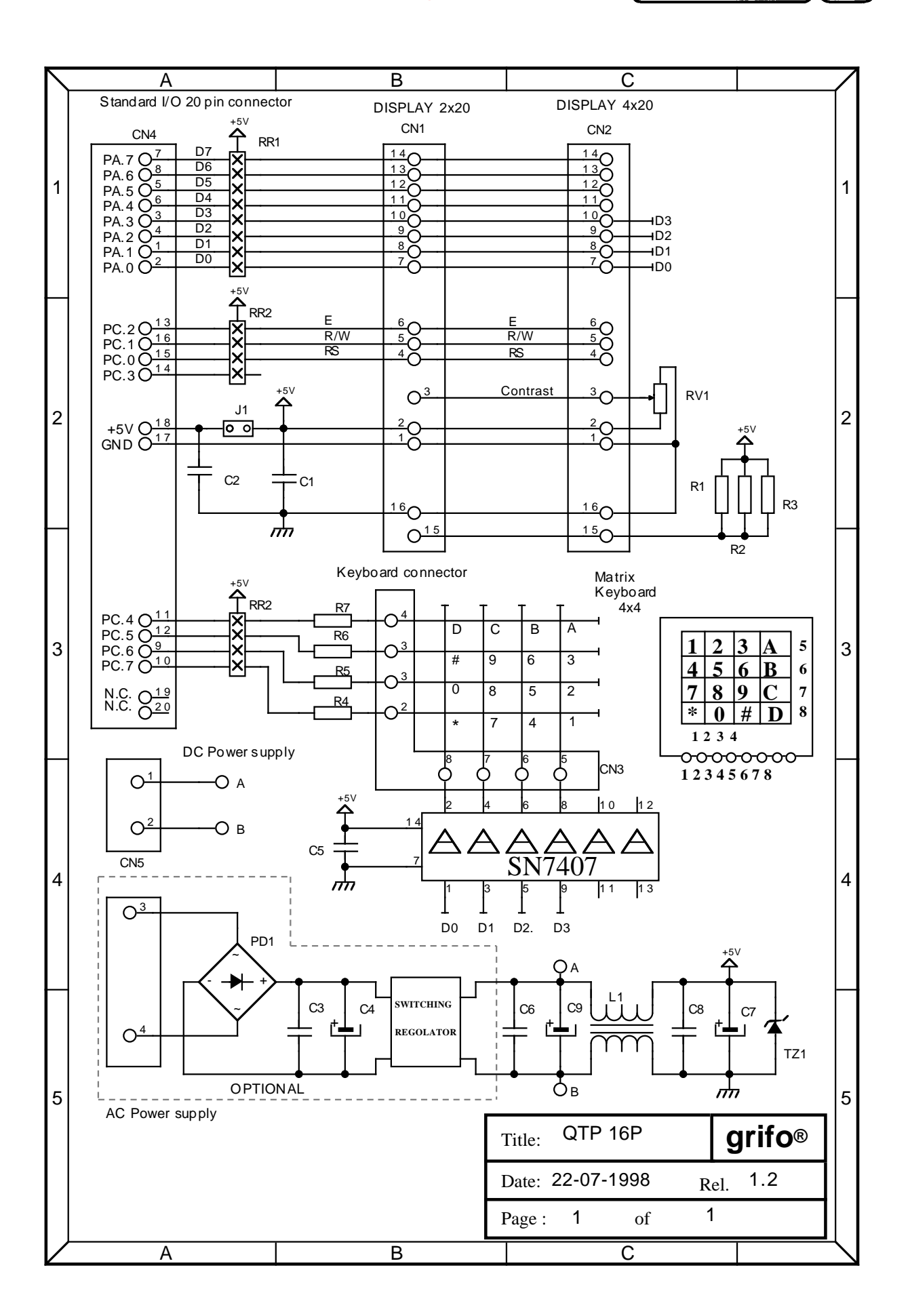

 $\bullet^\circ$ 

**-abaco** 

)(bu∫

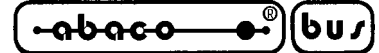

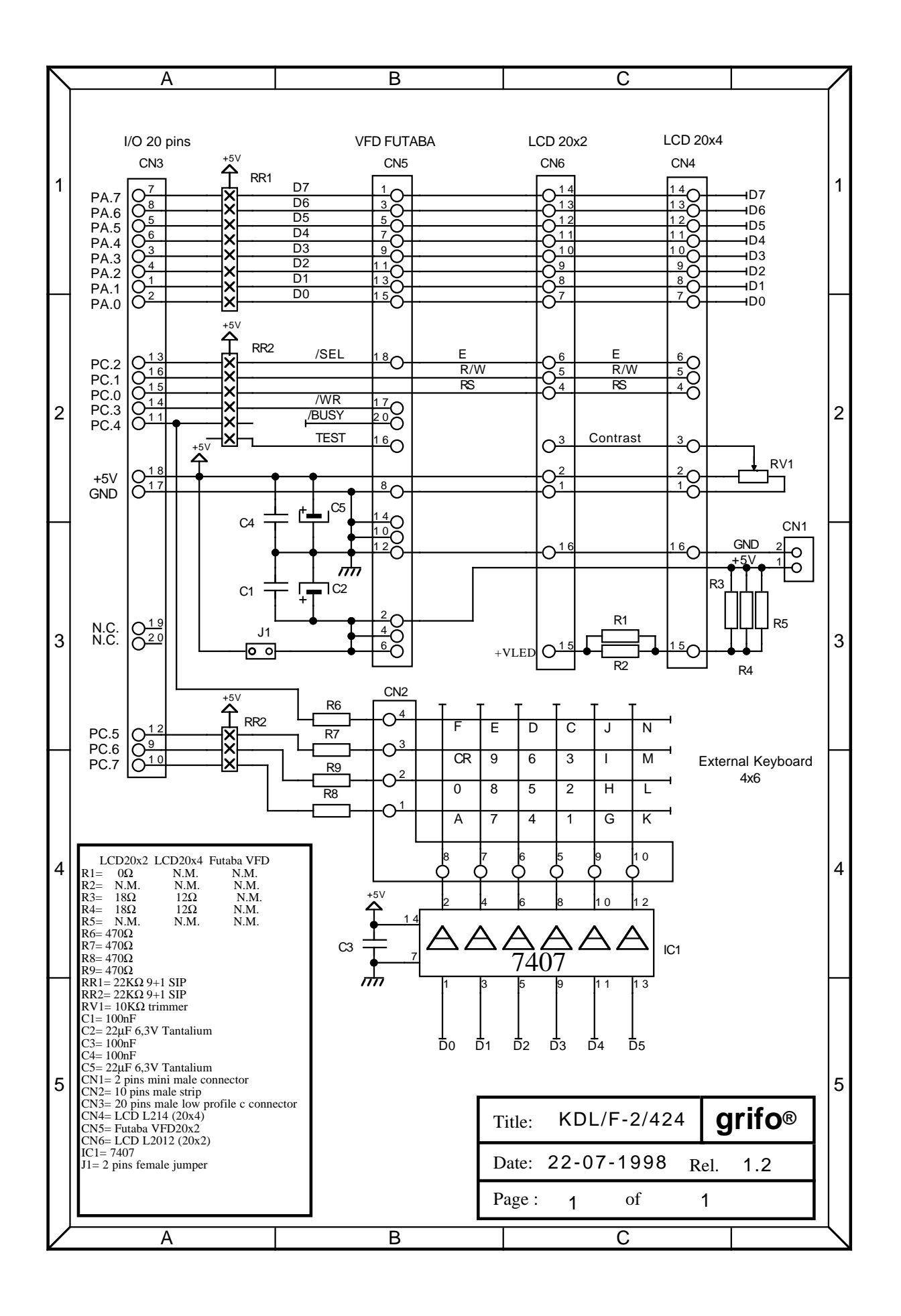